**CS-322 Target Generation, Part 1**

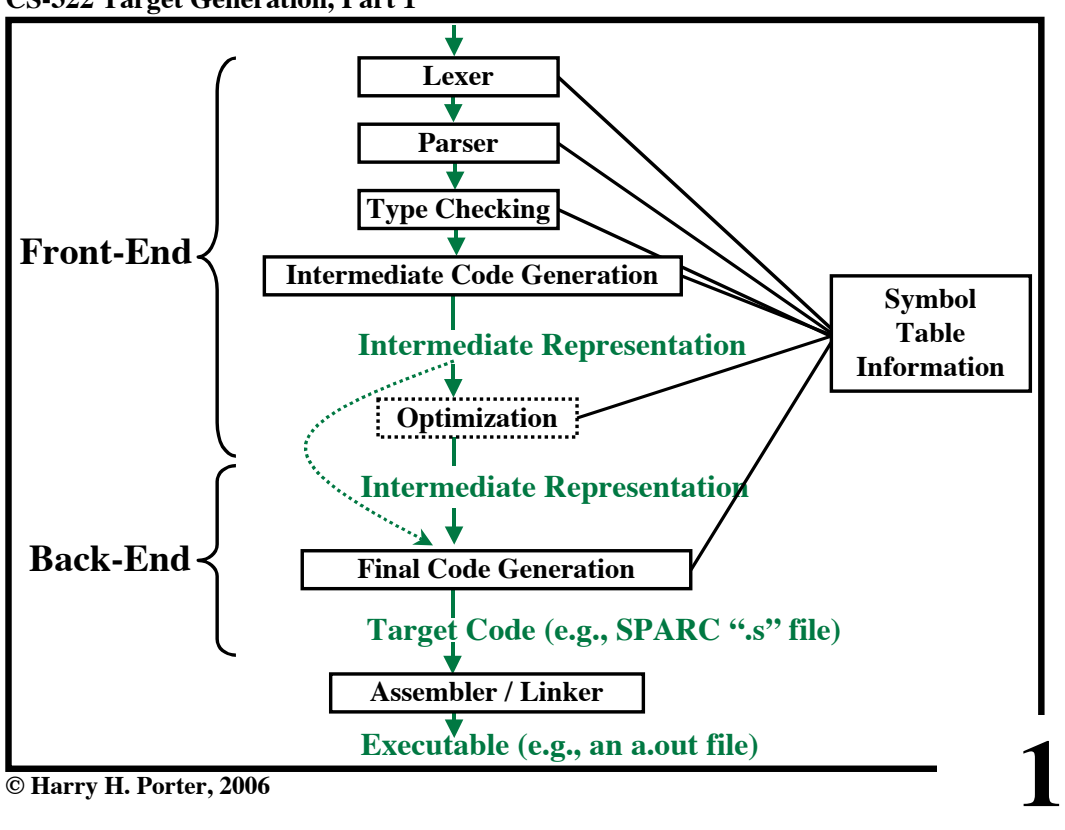

**CS-322 Target Generation, Part 1**

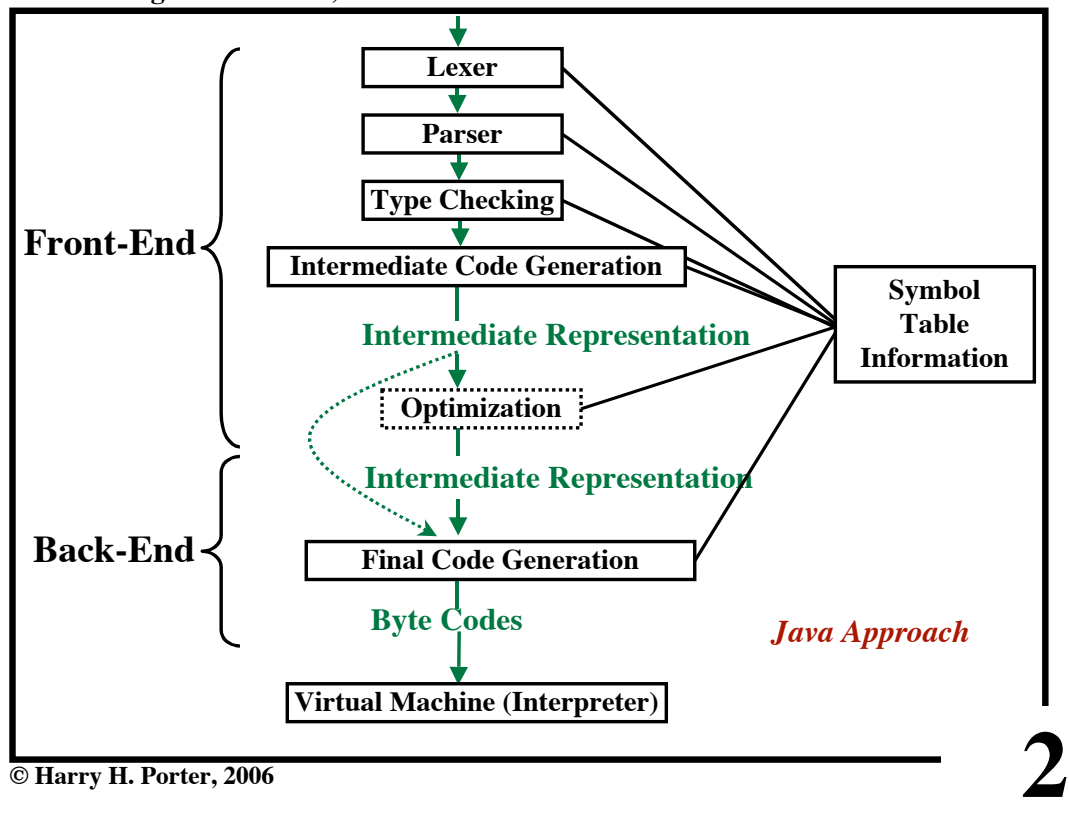

**© Harry H. Porter, 2006**

**CS-322 Target Generation, Part 1**

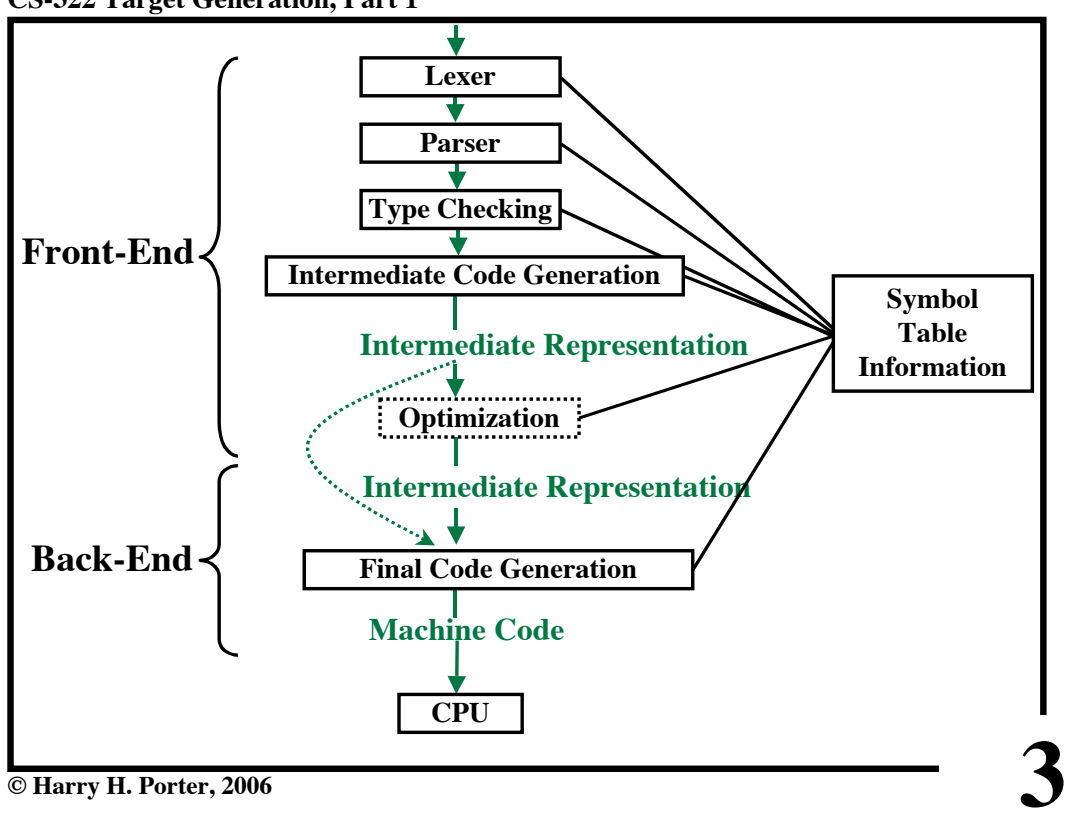

**CS-322 Target Generation, Part 1**

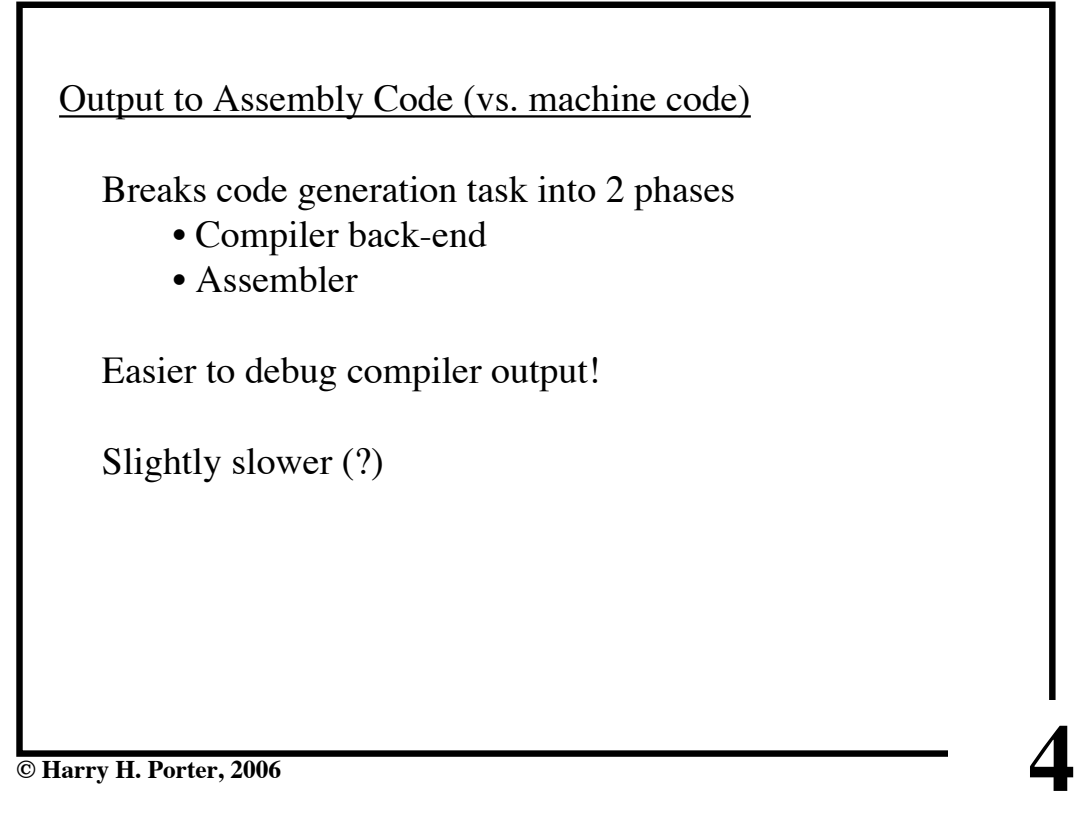

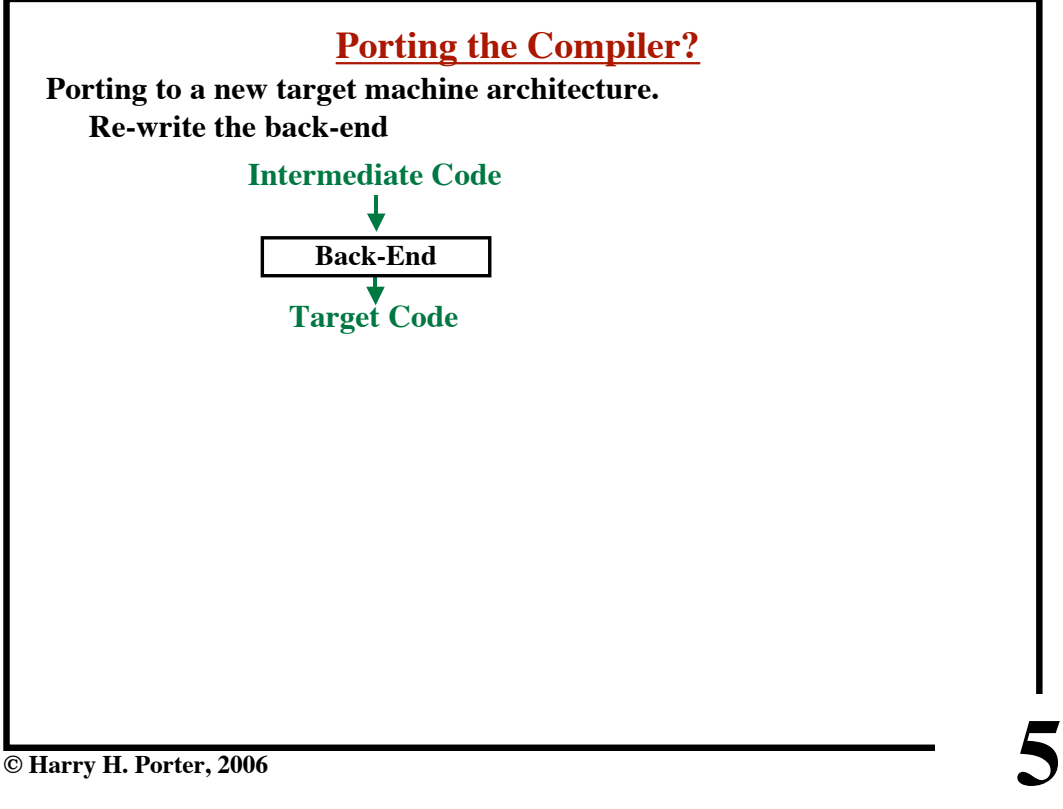

**© Harry H. Porter, 2006**

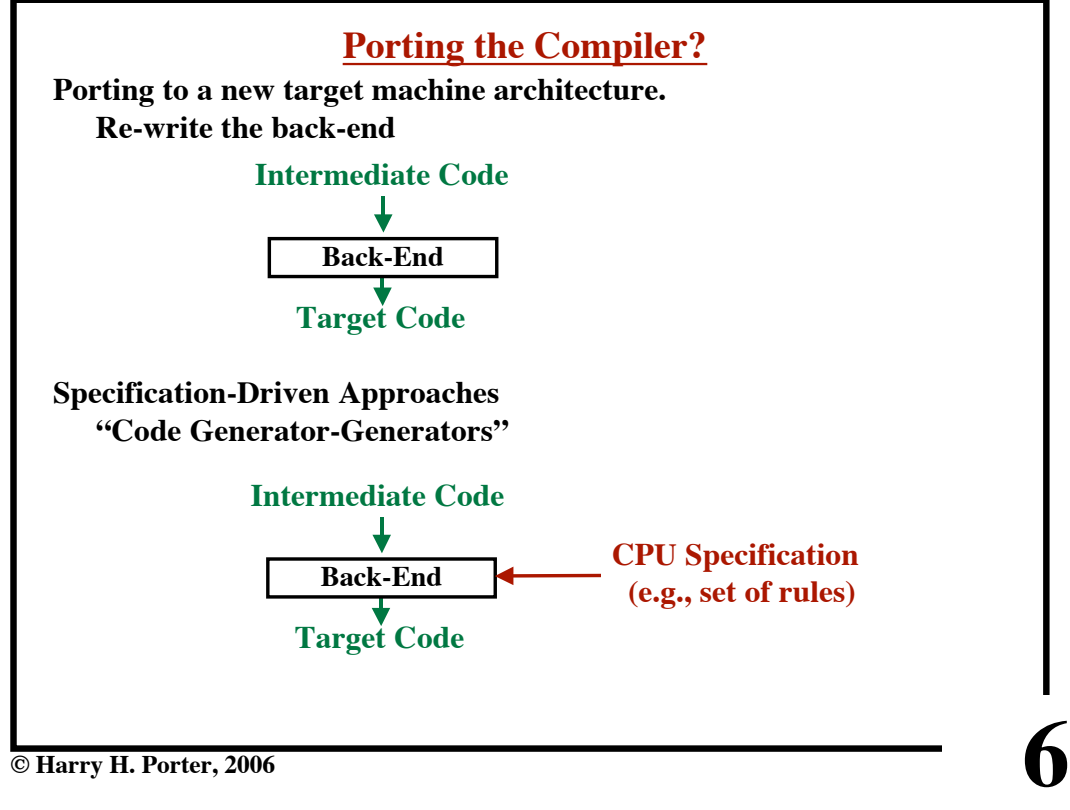

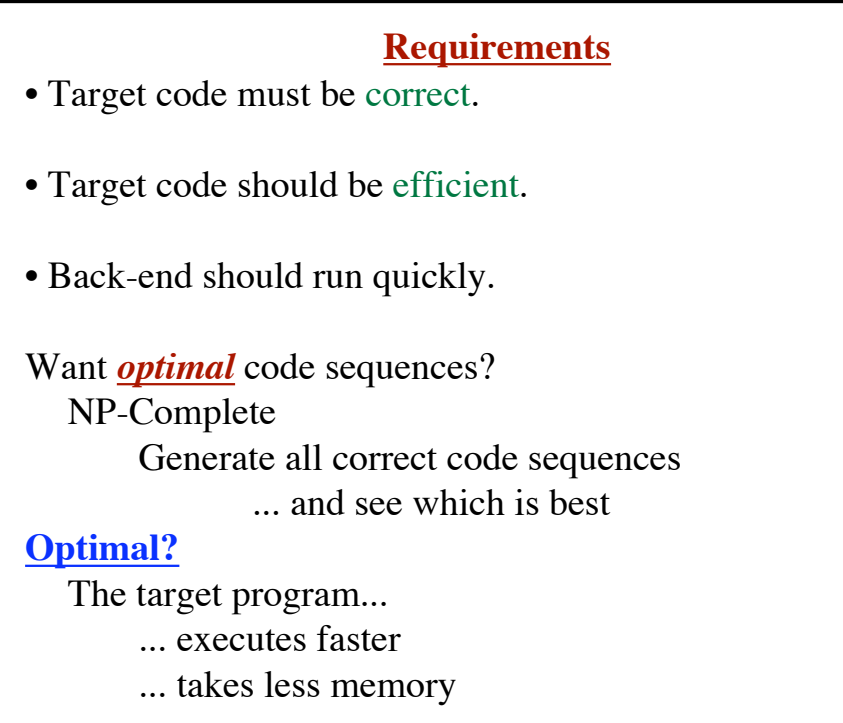

# **CS-322 Target Generation, Part 1**

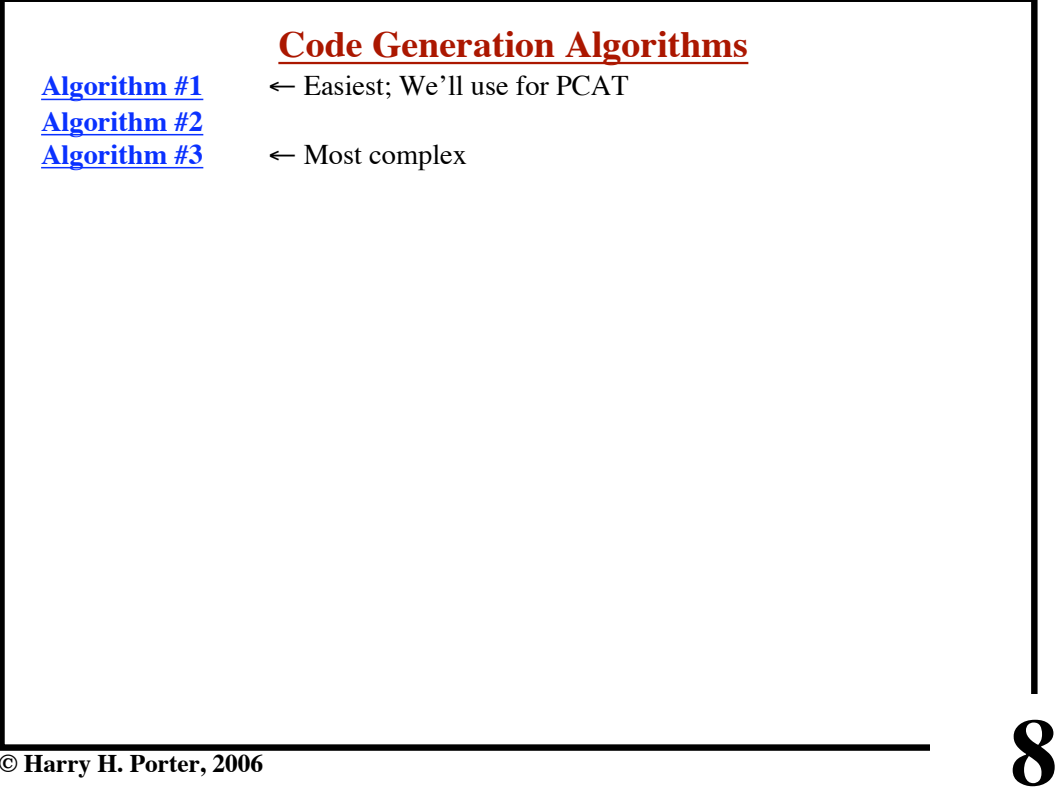

**7**

**CS-322 Target Generation, Part 1**

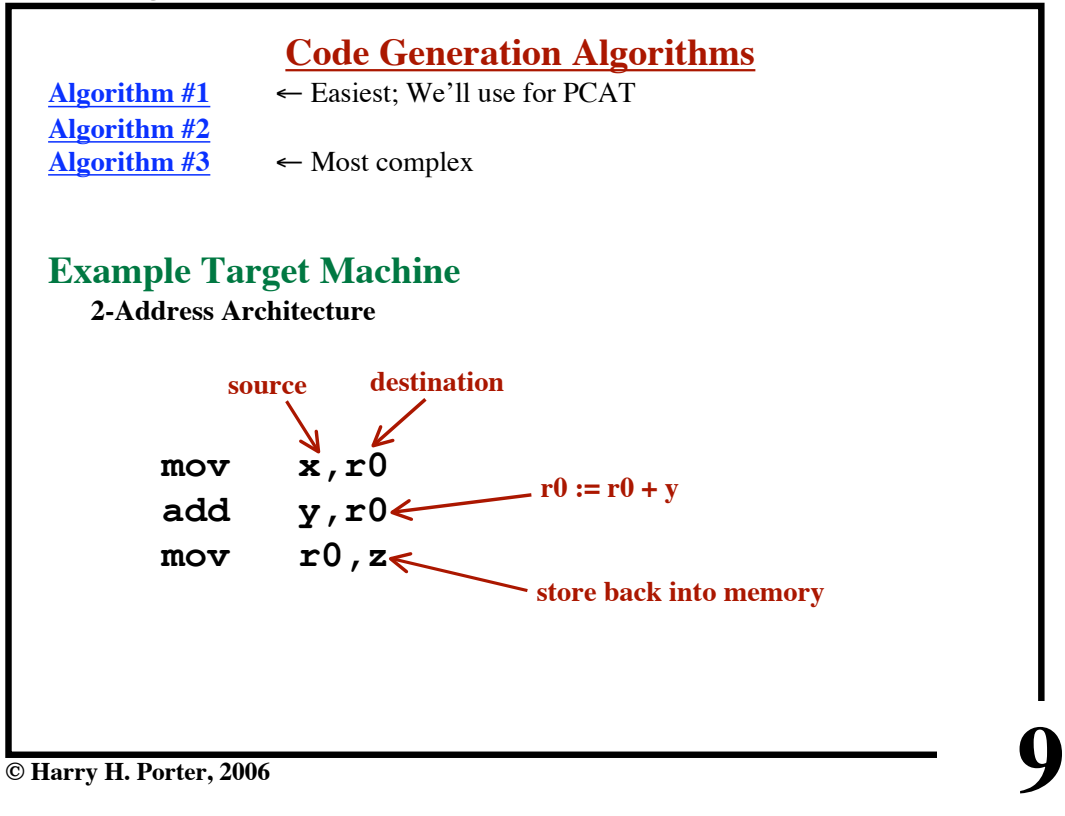

**CS-322 Target Generation, Part 1**

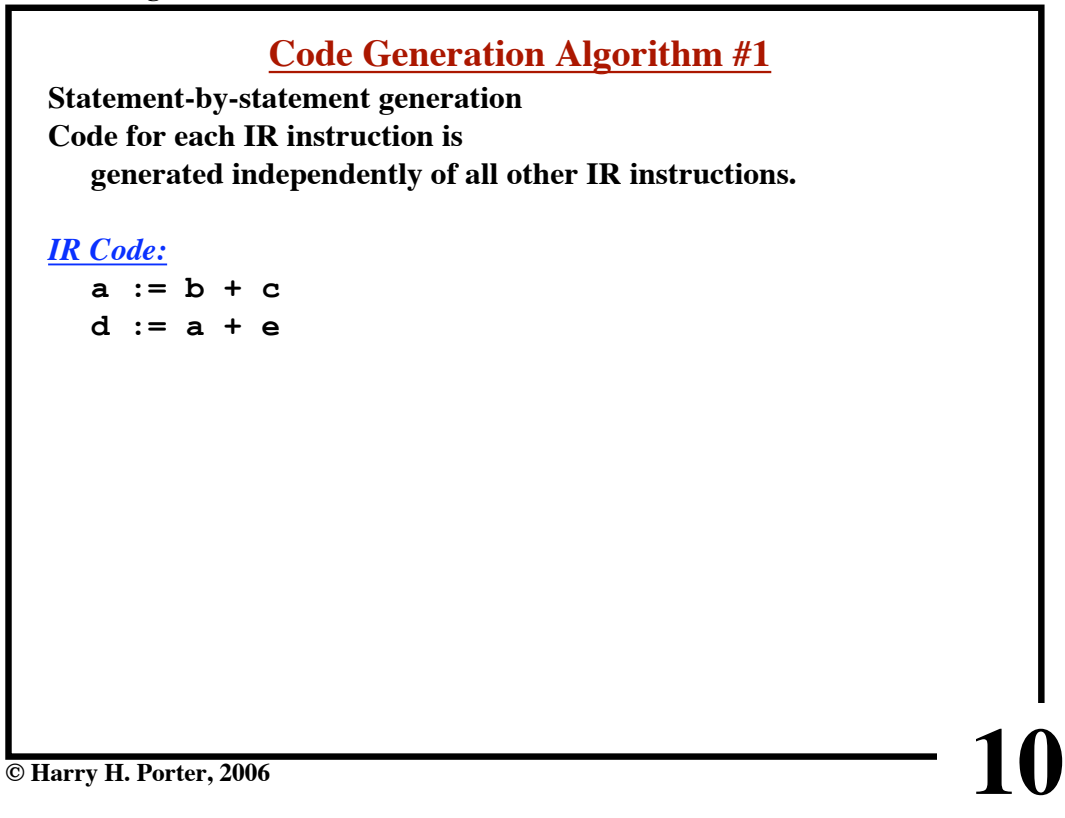

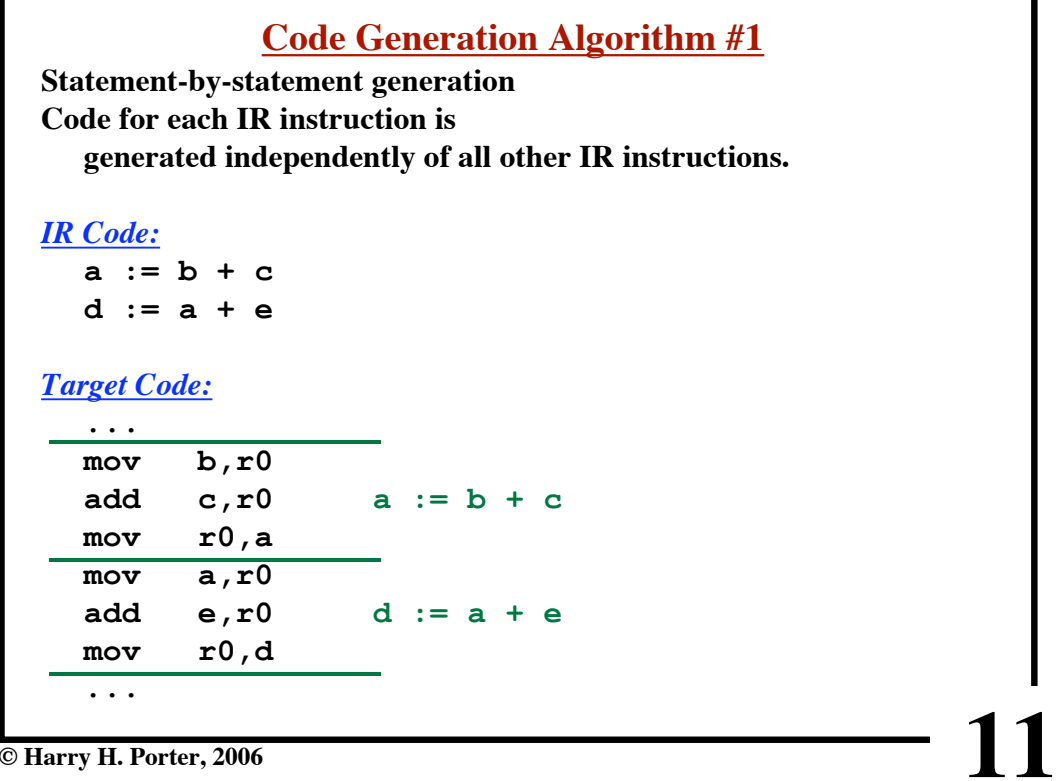

# **CS-322 Target Generation, Part 1**

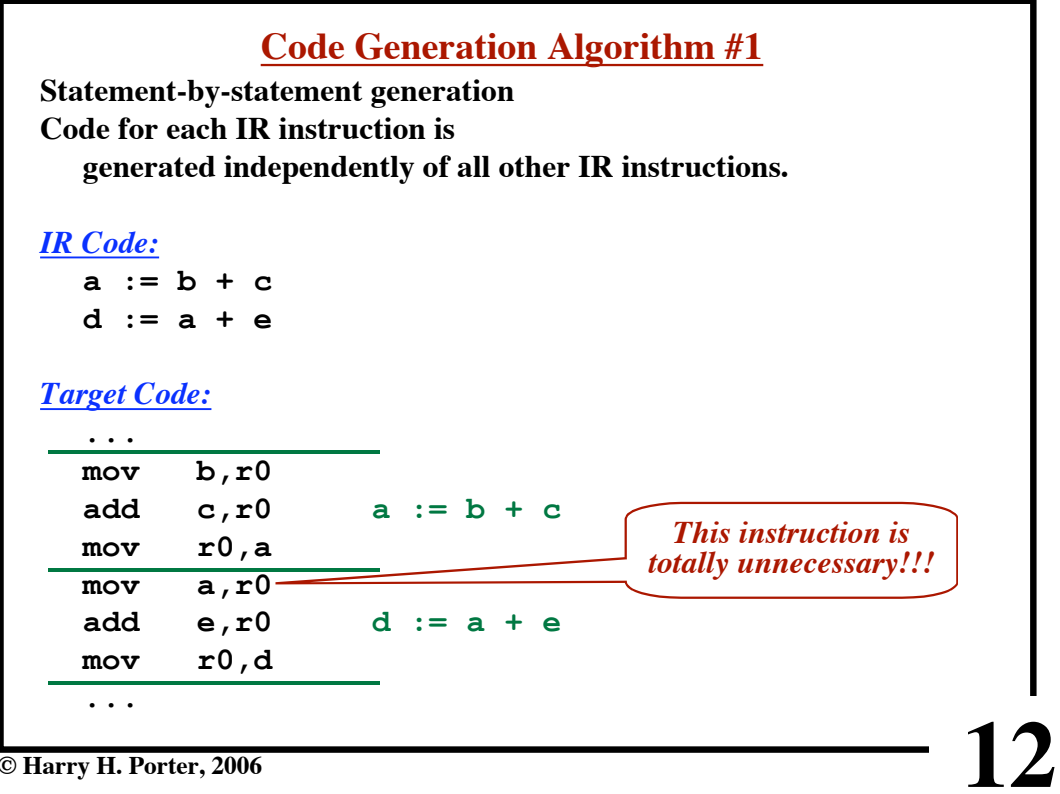

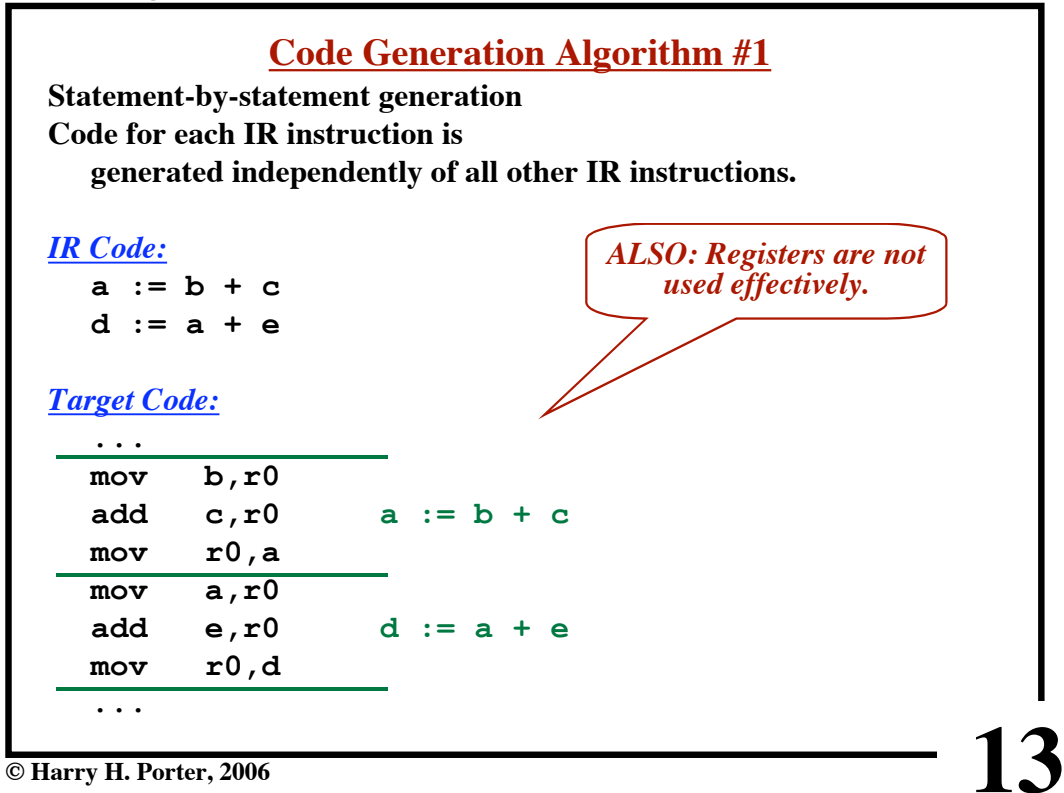

**CS-322 Target Generation, Part 1**

|                         | <b>Machine Idioms</b> |          |
|-------------------------|-----------------------|----------|
| <b>IR</b> Code:         | $x := x + 5$          |          |
| <b>Target Code:</b>     | x, r0<br>mov          |          |
|                         | 5, r0<br>add          |          |
|                         | x0, x<br>mov          |          |
|                         |                       |          |
|                         |                       |          |
|                         |                       |          |
|                         |                       |          |
|                         |                       |          |
|                         |                       |          |
|                         |                       |          |
|                         |                       |          |
|                         |                       |          |
|                         |                       |          |
|                         |                       |          |
|                         |                       |          |
|                         |                       |          |
|                         |                       |          |
| © Harry H. Porter, 2006 |                       | $\Delta$ |

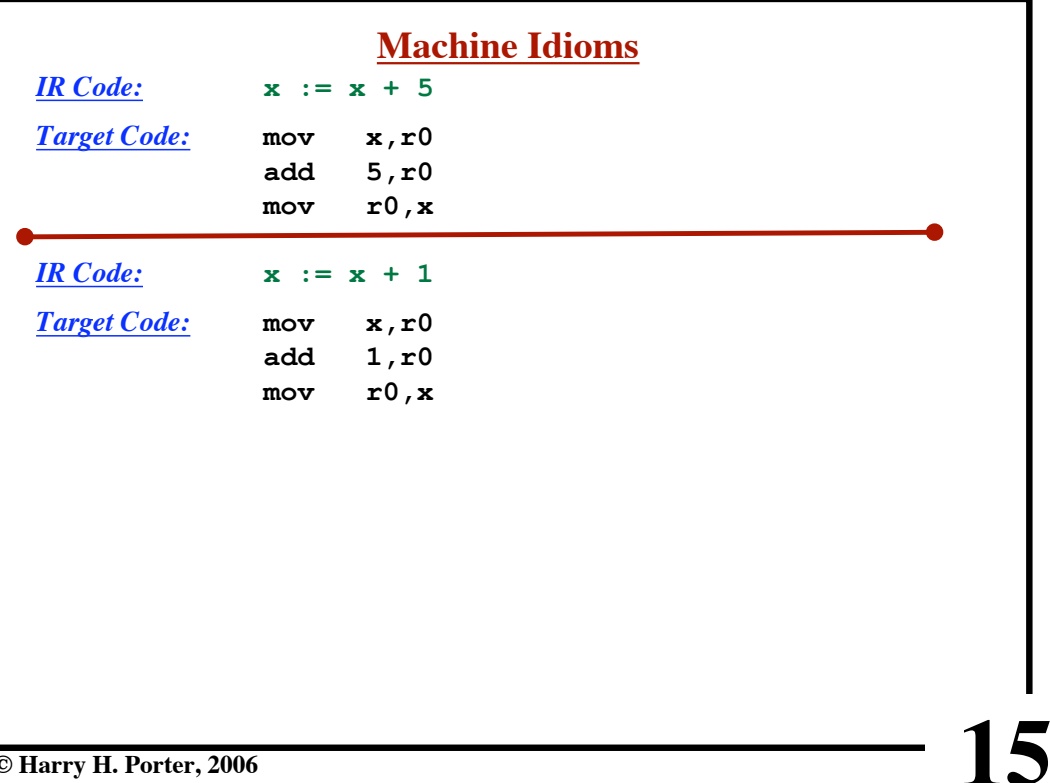

**© Harry H. Porter, 2006**

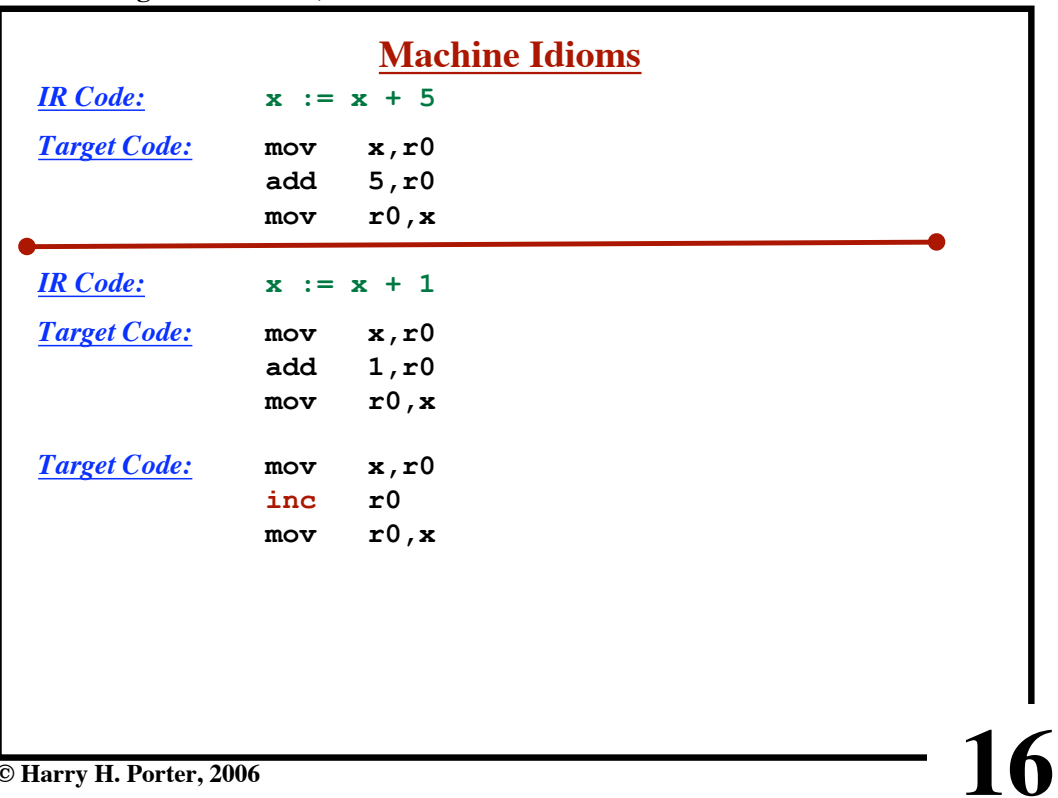

# **CS-322 Target Generation, Part 1**

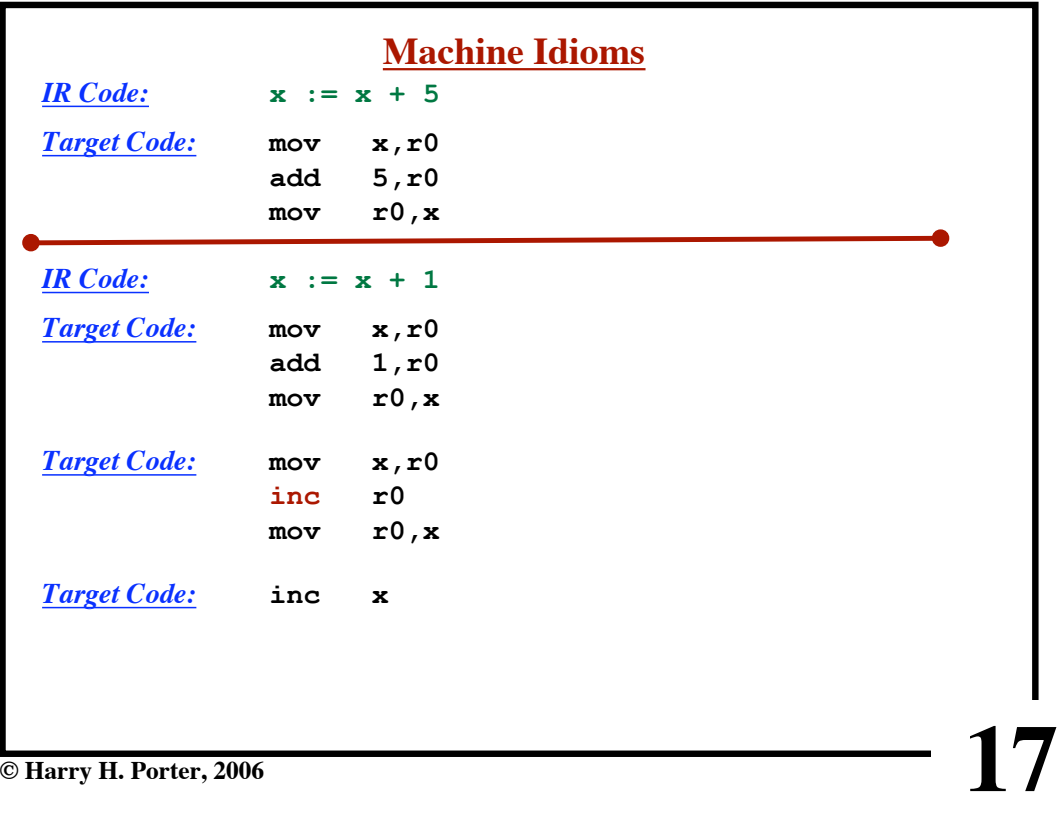

# **CS-322 Target Generation, Part 1**

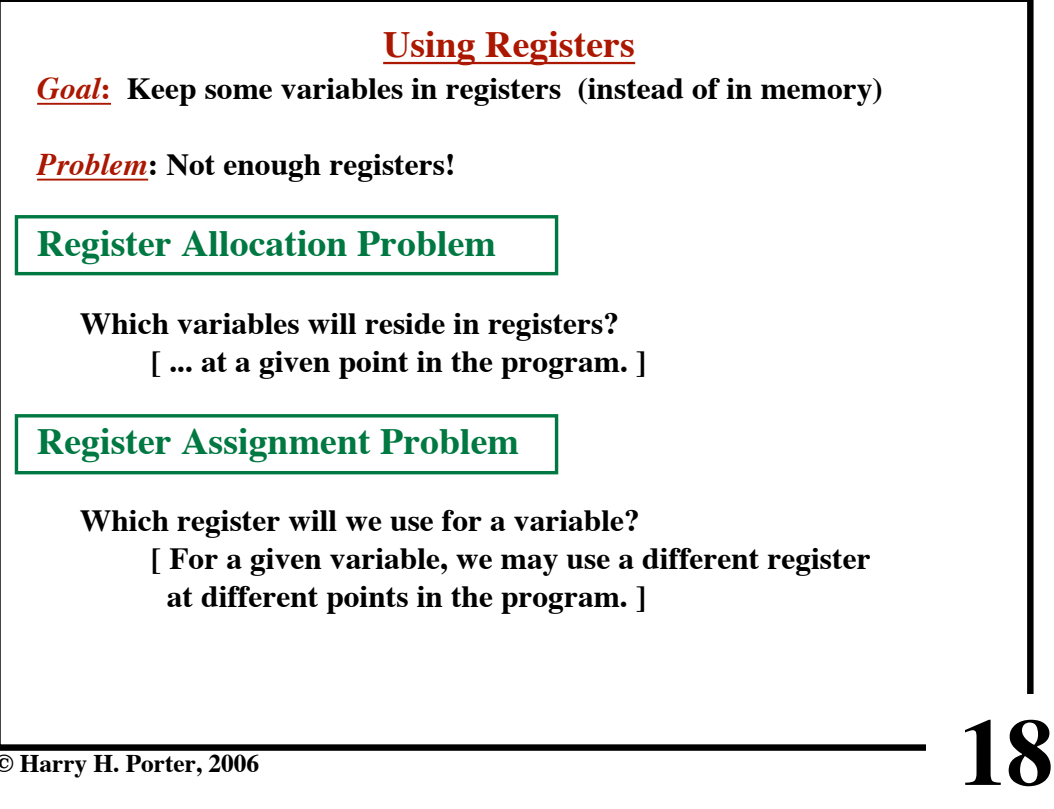

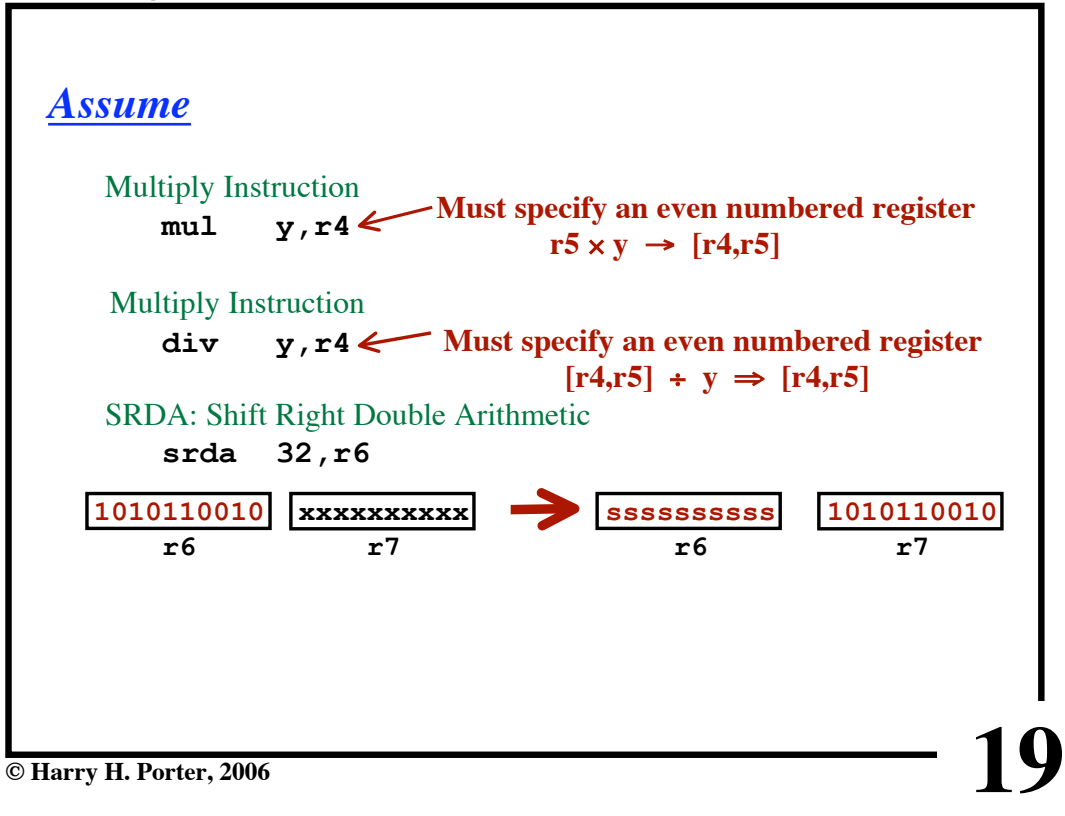

**CS-322 Target Generation, Part 1**

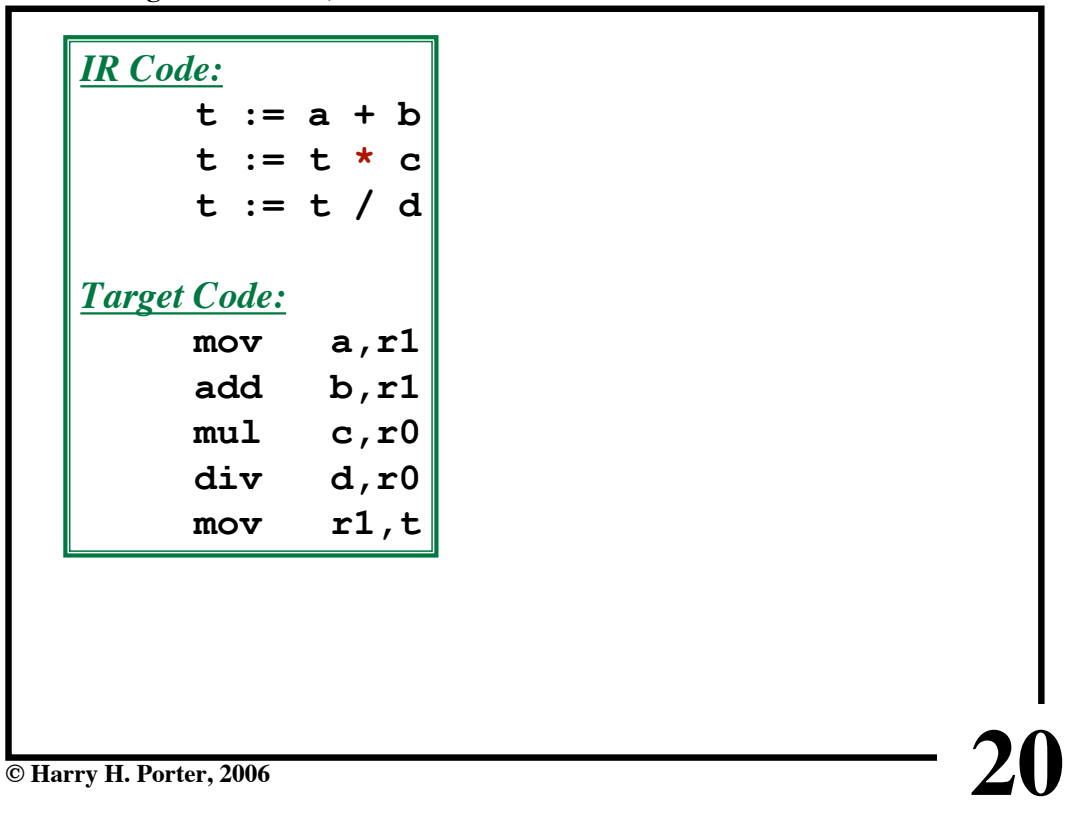

**CS-322 Target Generation, Part 1**

| <b>IR</b> Code:     |       | <b>IR</b> Code:     |     |               |
|---------------------|-------|---------------------|-----|---------------|
| $t := a + b$        |       |                     |     | $t := a + b$  |
| $t := t * c$        |       |                     |     | $t := t + c$  |
| $t := t / d$        |       |                     |     | $t := t / d$  |
| <b>Target Code:</b> |       | <b>Target Code:</b> |     |               |
| mov                 | a, r1 |                     | mov | a, r0         |
| add                 | b, r1 |                     | add | b, r0         |
| $mul$ c, $r0$       |       |                     |     | add $c, r0$   |
| div d, r0           |       |                     |     | srda $32, r0$ |
| mov                 | r1, t |                     | div | d, r0         |
|                     |       |                     | mov | r1, t         |

**CS-322 Target Generation, Part 1**

| <b>IR</b> Code:                                      | <b>IR</b> Code:     |
|------------------------------------------------------|---------------------|
| $t := a + b$                                         | $t := a + b$        |
| $t := t * c$                                         | $t := t + c$        |
| $t := t / d$                                         | $t := t / d$        |
| <b>Target Code:</b>                                  | <b>Target Code:</b> |
| a,r1<br>mov                                          | a, r0<br>mov        |
| add $b, r1$                                          | b, r0<br>add        |
| $mul$ c, $r0$                                        | add $c, r0$         |
| $div$ d, $r0$                                        | srda $32, r0$       |
| r1, t<br>mov                                         | $div$ d, $r0$       |
| <b>Conclusion:</b>                                   | r1, t<br>mov        |
| Where you put the result of t:=a+b (either r0 or r1) |                     |
| depends on how it will be used later!!!              |                     |
| [A "chicken-and-egg" problem]                        |                     |
| © Harry H. Porter, 2006                              |                     |

# **Evaluation Order The IR code establishes an order on the operations. Simplest Approach • Don't mess with re-ordering. • Target code will perform all operations in the same order as the IR code Trickier Approach • Consider re-ordering operations • May produce better code ... Get operands into registers just before they are needed ... May use registers more efficiently**

**23**

**24**

**© Harry H. Porter, 2006**

# **CS-322 Target Generation, Part 1**

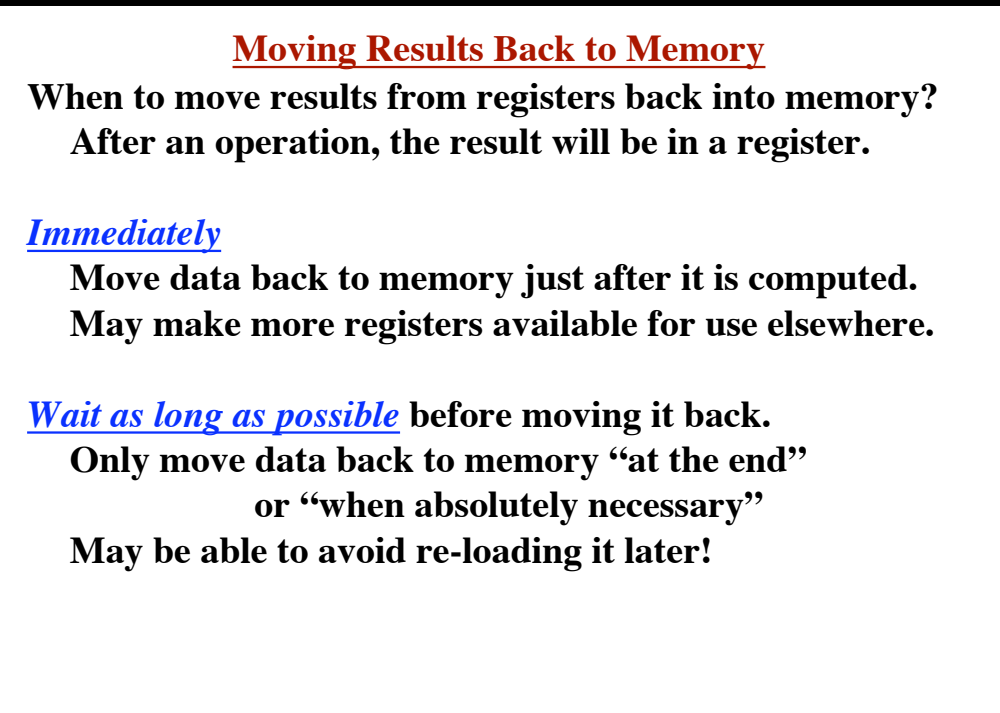

**CS-322 Target Generation, Part 1**

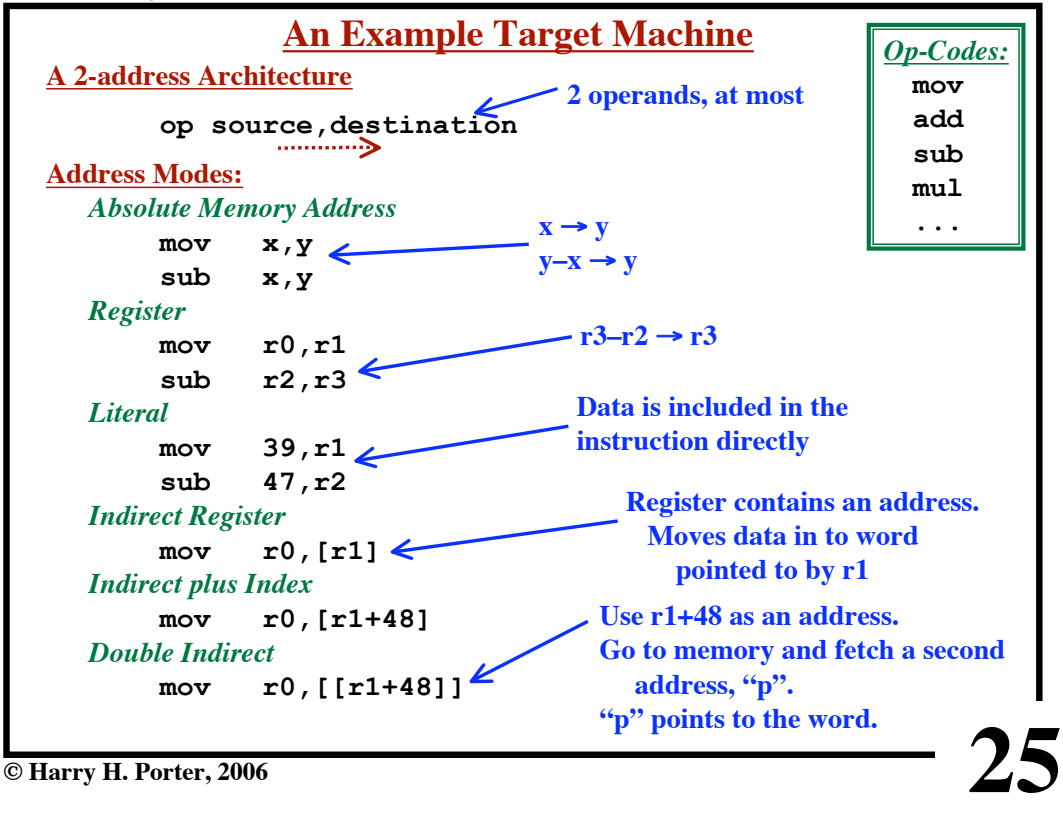

# **26 © Harry H. Porter, 2006 Evaluating A Potential Code Sequence** Each instruction has a "*cost"*  $Cost = Execution Time$ Execution Time is difficult to predict. Pipelining, Branches, Delay Slots, etc. **Goal:** Approximate the real cost A "*Cost Model*"

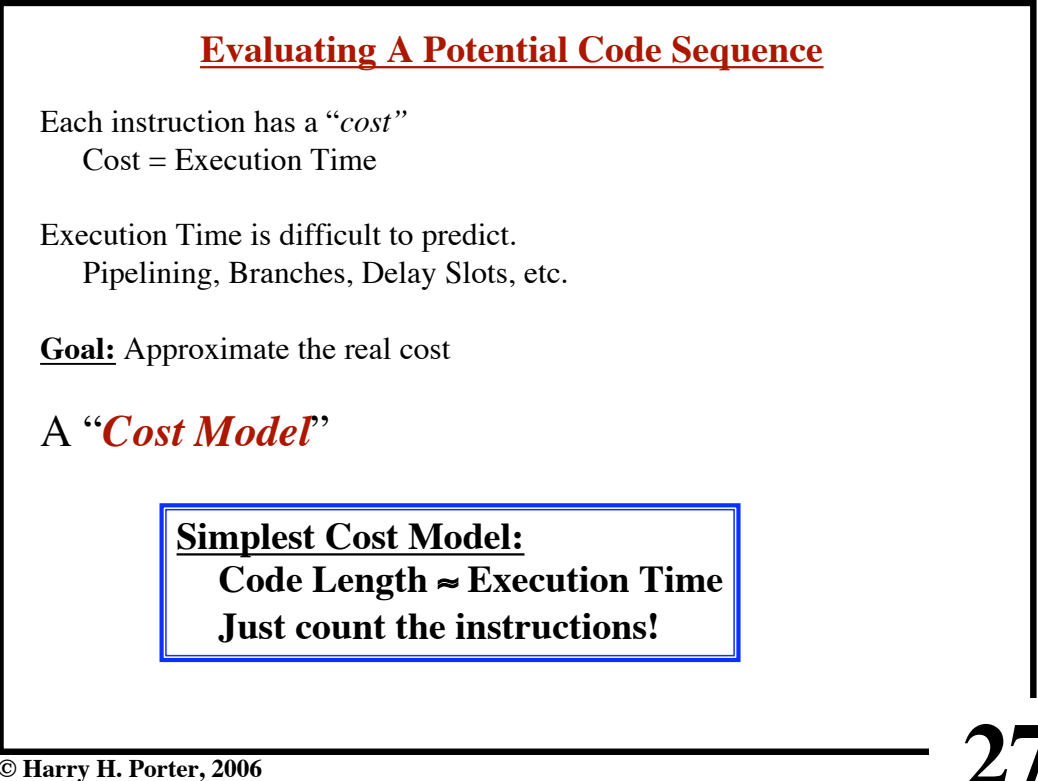

**© Harry H. Porter, 2006**

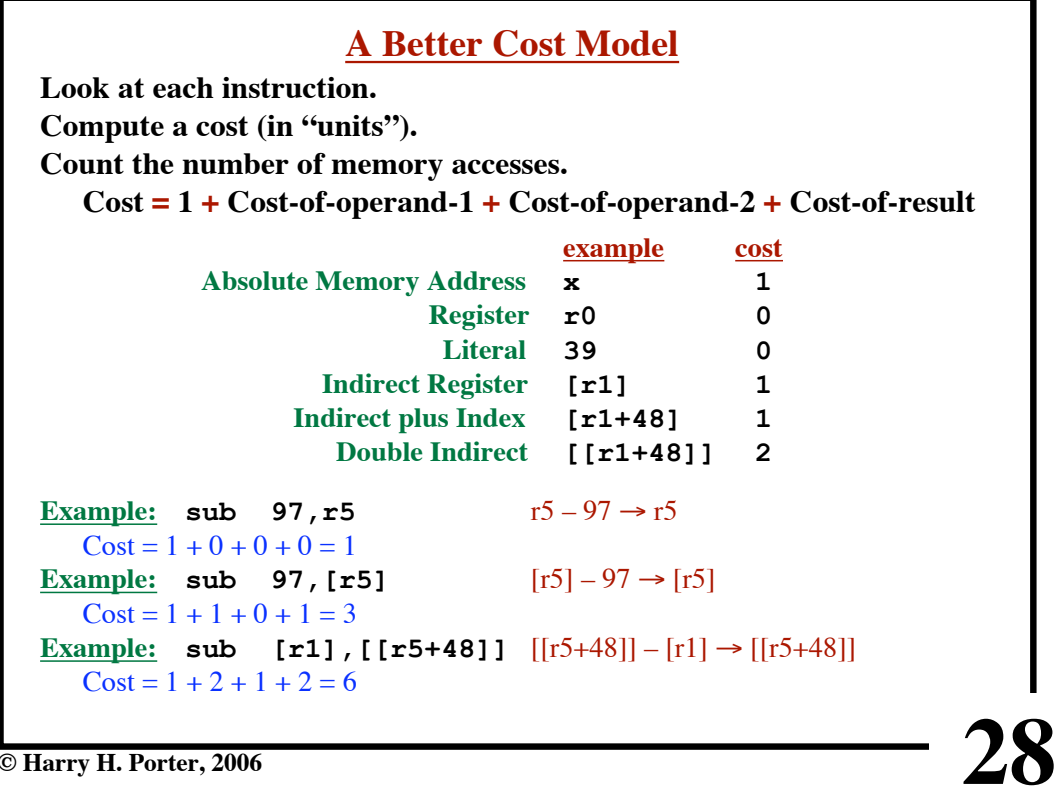

**CS-322 Target Generation, Part 1**

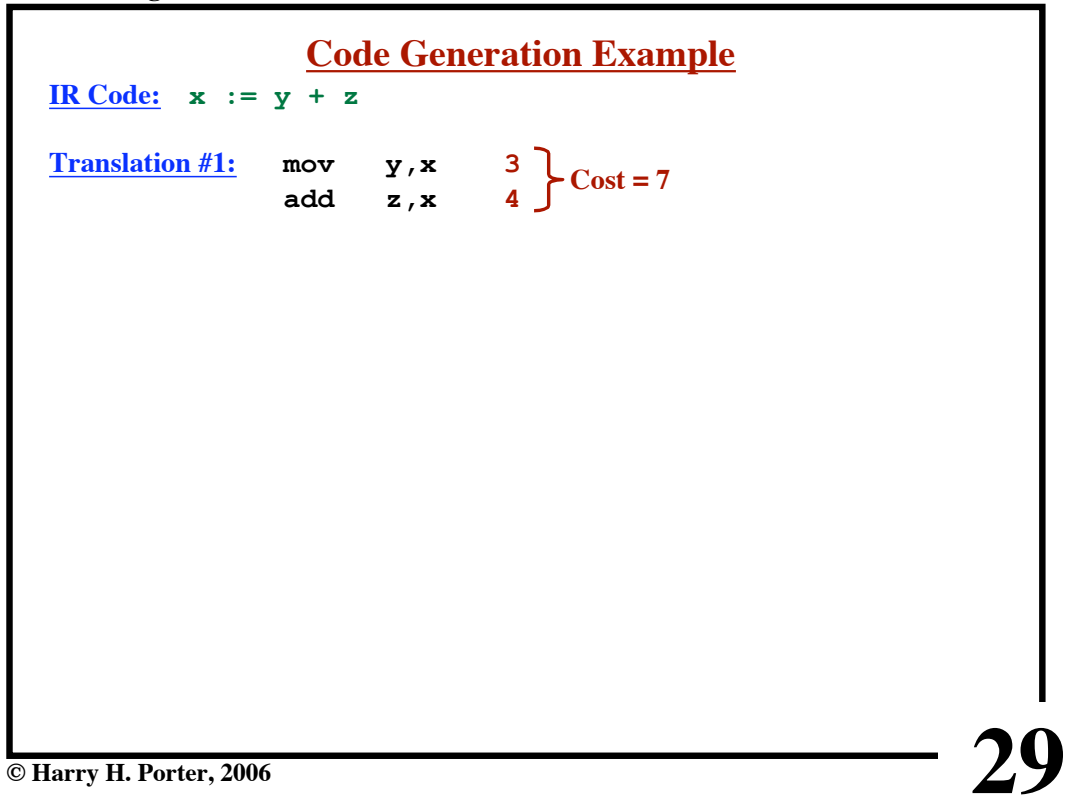

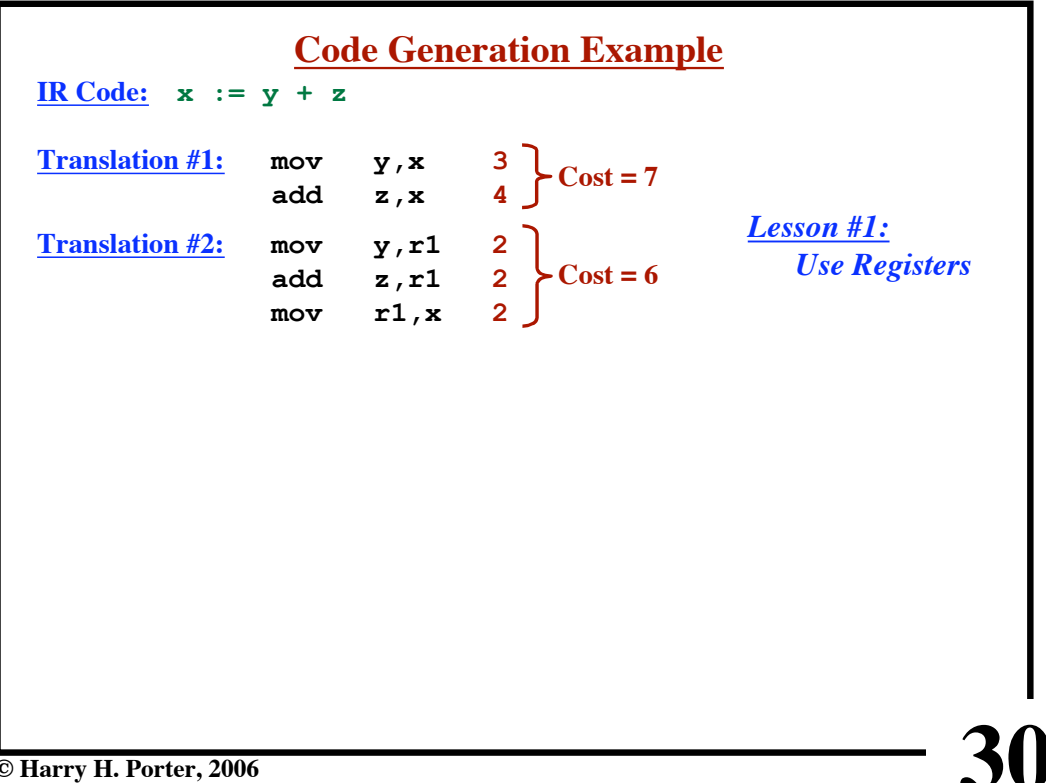

**CS-322 Target Generation, Part 1**

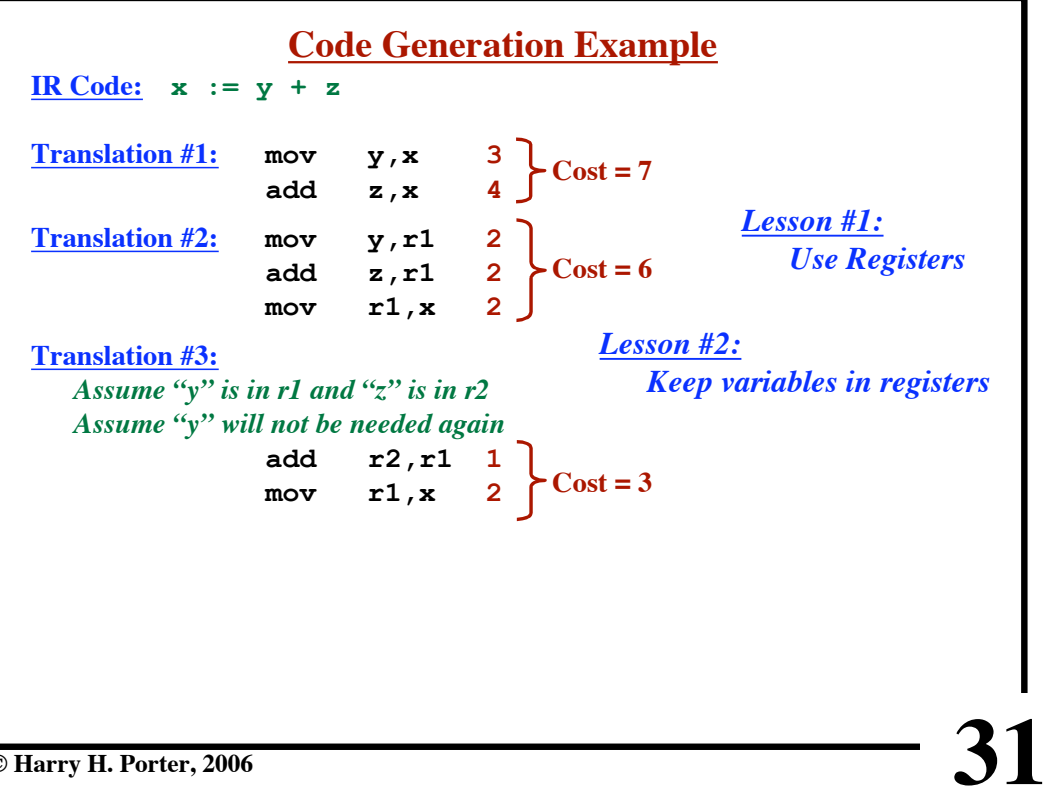

**© Harry H. Porter, 2006**

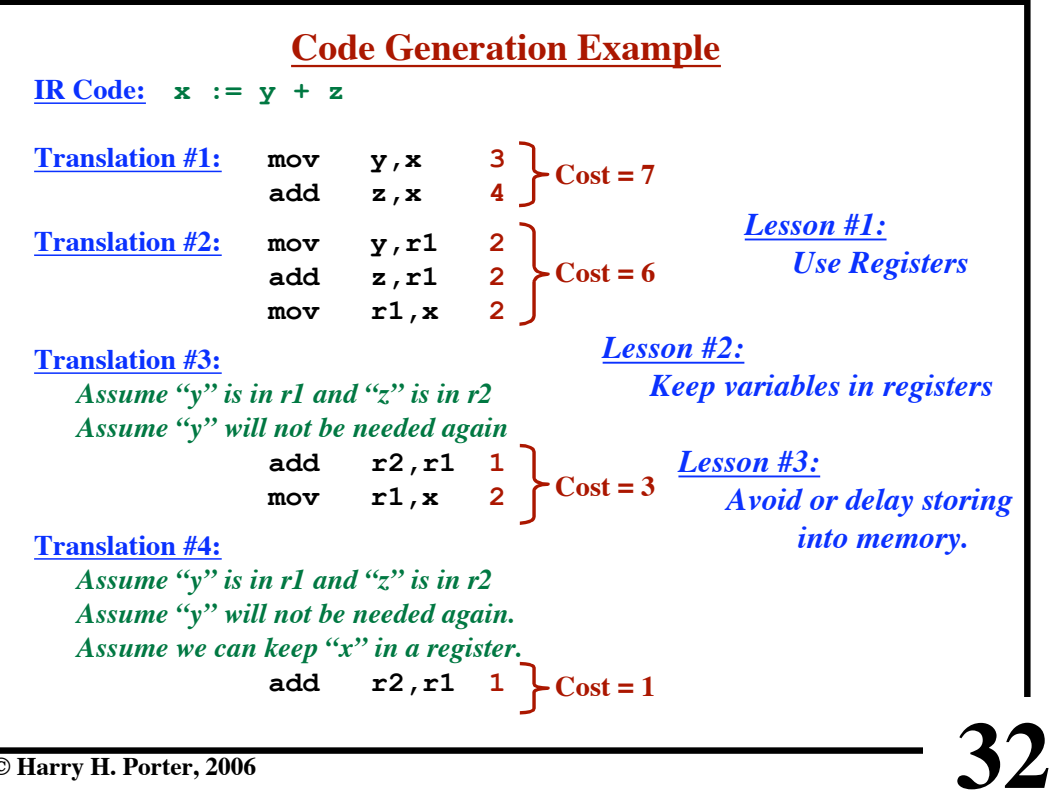

**CS-322 Target Generation, Part 1**

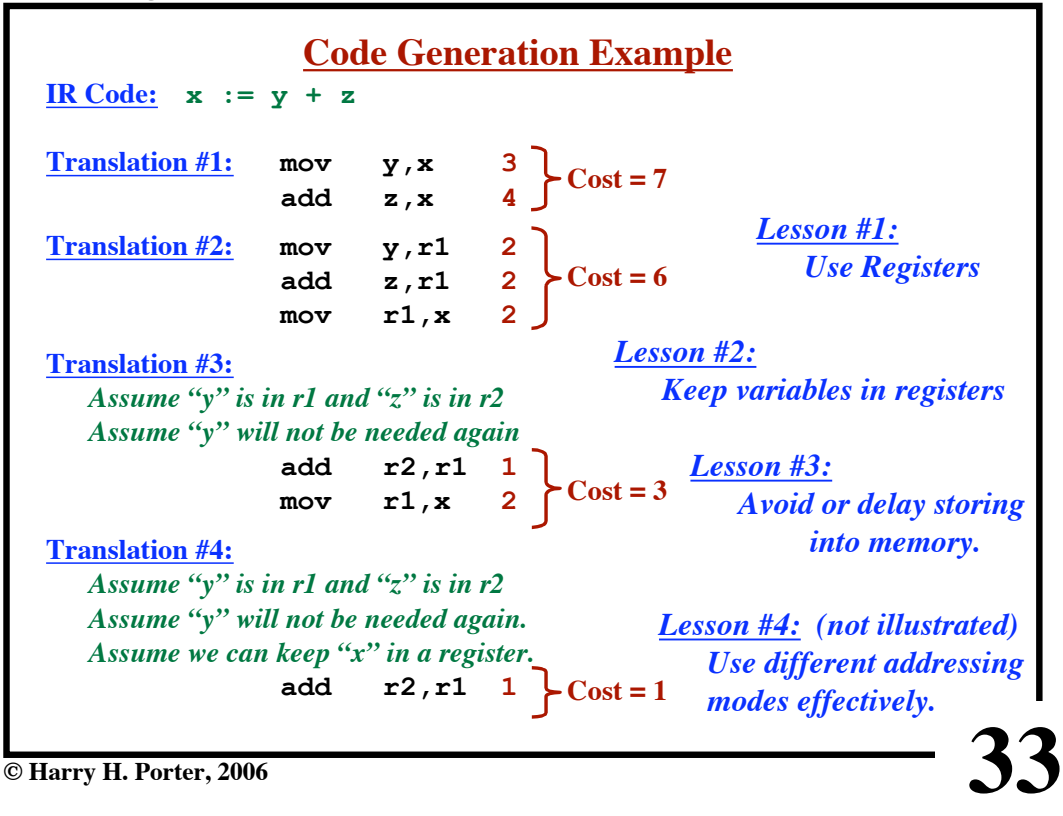

**CS-322 Target Generation, Part 1**

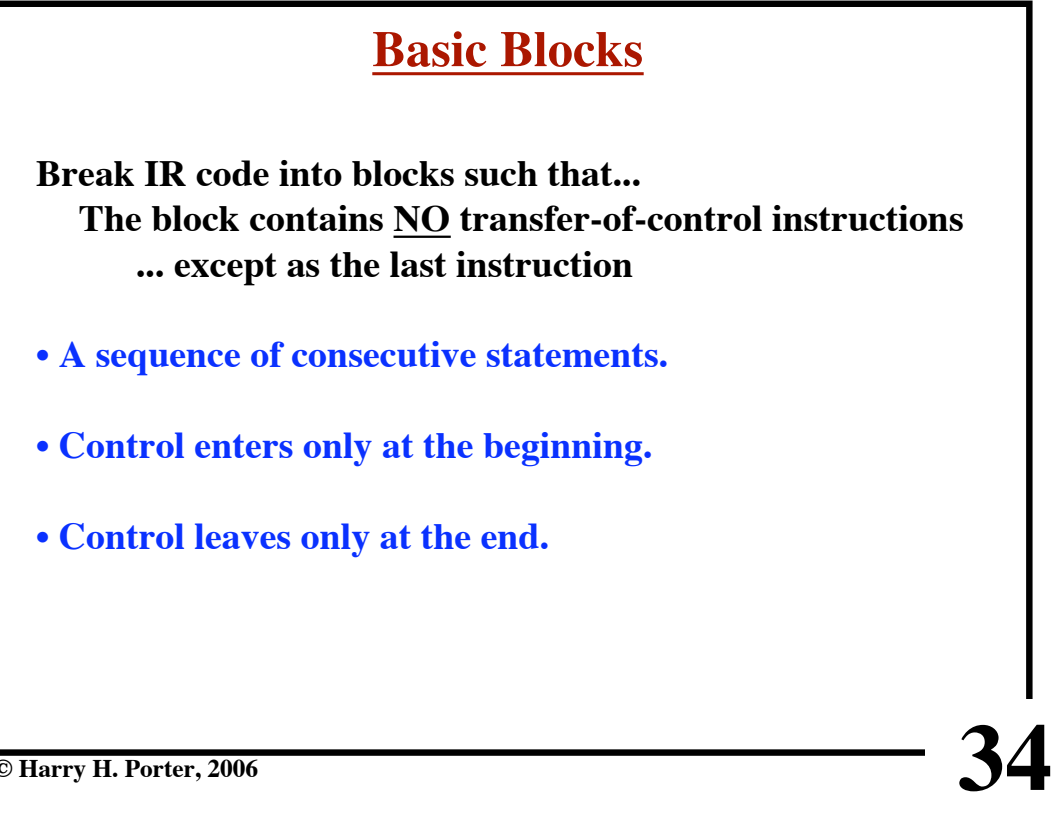

**CS-322 Target Generation, Part 1**

|                                | <b>Basic Blocks</b>        |  |
|--------------------------------|----------------------------|--|
|                                |                            |  |
|                                | Label 43: $t3 := t4 + 7$   |  |
|                                | $t5 := t3 - 8$             |  |
|                                | if $t5 < 9$ goto Label 44  |  |
|                                | $t6 := 1$                  |  |
|                                | goto Label 45              |  |
| Label $44:$ t6 := 0            |                            |  |
|                                | Label $45:$ $t7 := t6 + 3$ |  |
|                                | $t8 := y + z$              |  |
|                                | $x := t8 - 4$              |  |
|                                | $y := t8 + x$              |  |
| Label 46:                      | $z := w + x$               |  |
|                                | $t9 := z - 5$              |  |
|                                |                            |  |
|                                |                            |  |
| <b>E</b> Harry H. Porter, 2006 |                            |  |
|                                |                            |  |

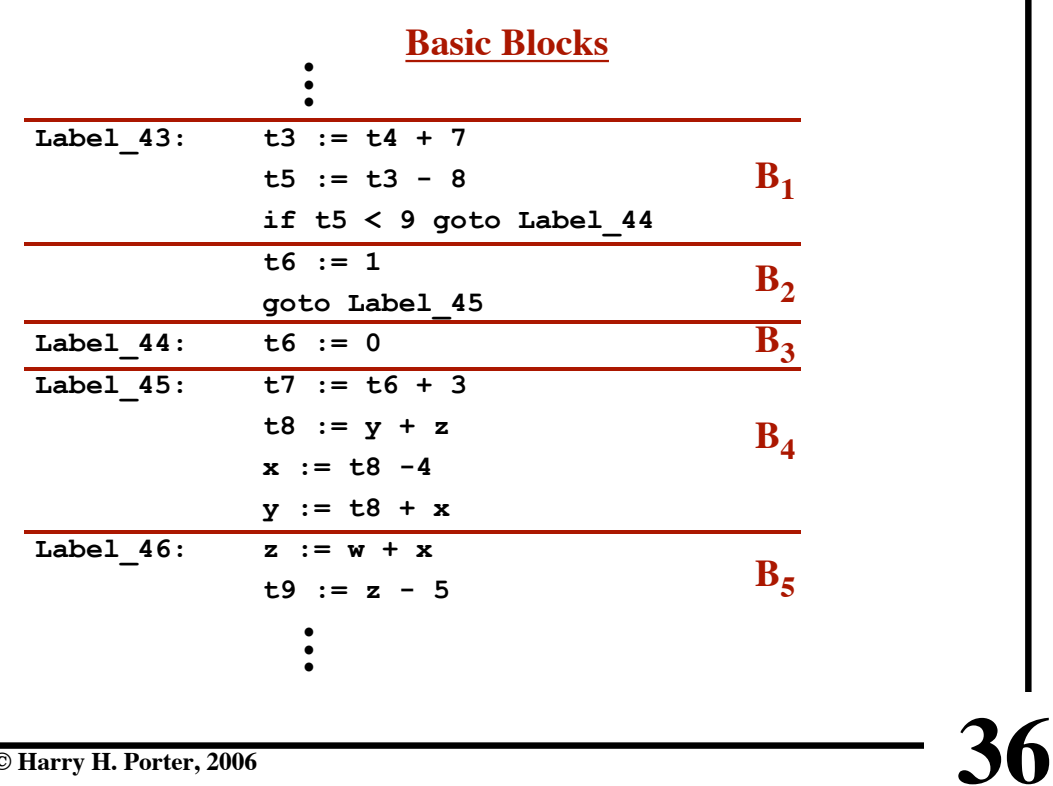

# **CS-322 Target Generation, Part 1**

**CS-322 Target Generation, Part 1**

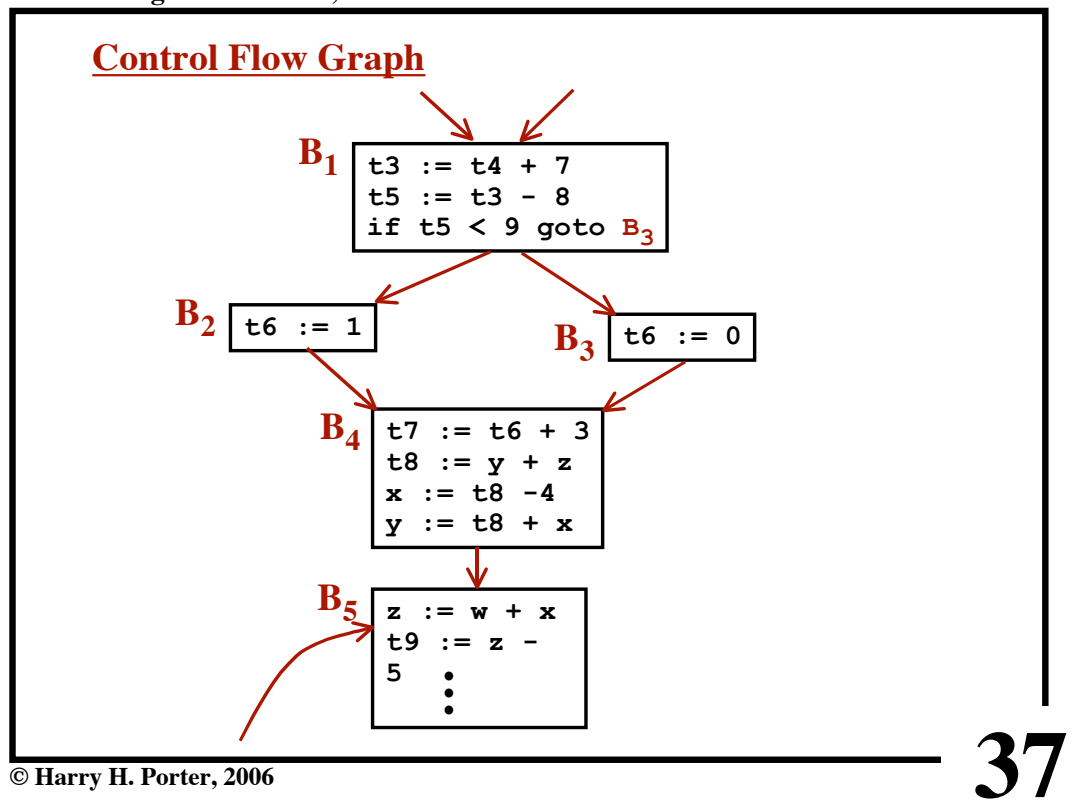

**CS-322 Target Generation, Part 1**

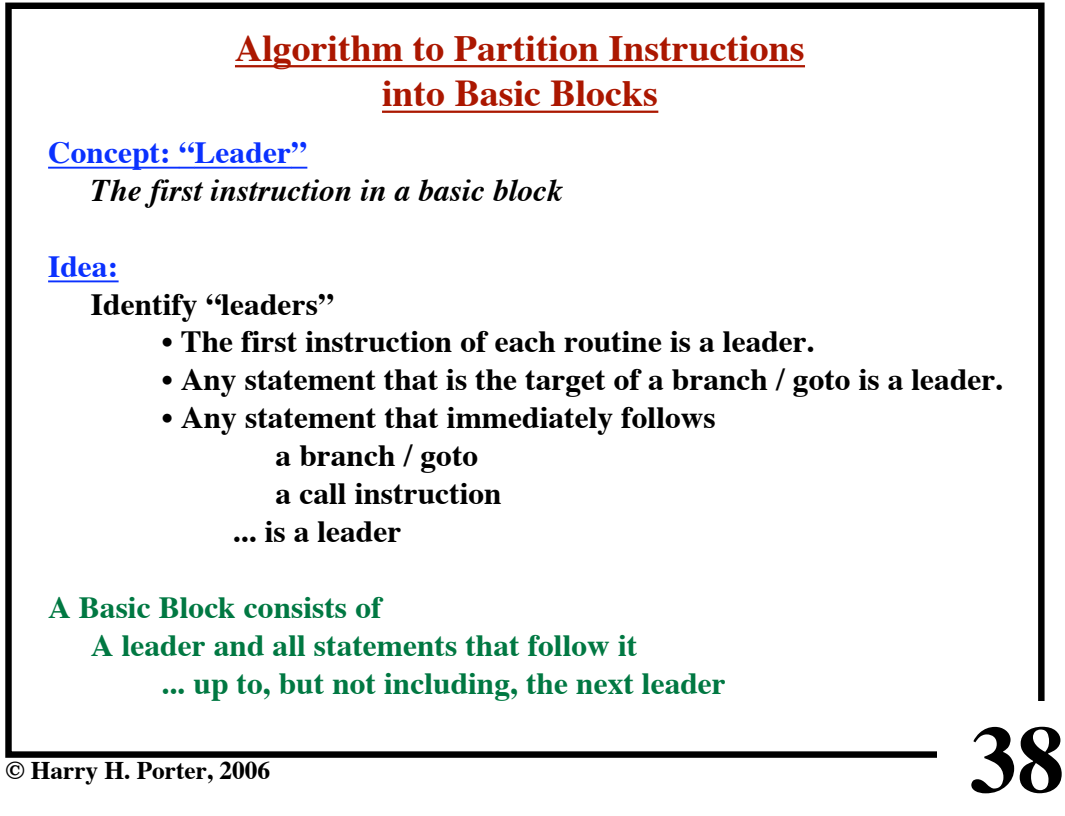

```
© Harry H. Porter, 2006
                    Identify Leaders
Label_43: t3 := t4 + 7
              t5 := t3 - 8
              if t5 < 9 goto Label_44
              t6 := 1
              goto Label_45
Label_44: t6 := 0
Label_45: t7 := t6 + 3
              t8 := y + z
              x := t8 -4
              y := t8 + x
Label_46: z := w + x
              t9 := z - 5
                •
                •
                •
                •
                •
                •
```
**40 Identify Leaders Label\_43: t3 := t4 + 7 t5 := t3 - 8 if t5 < 9 goto Label\_44 t6 := 1 goto Label\_45 Label\_44: t6 := 0** Label 45: **t7** :=  $t6 + 3$   $\leq$ **t8 := y + z x := t8 -4 y := t8 + x** Label  $46:$  **z** := **w** + **x t9 := z - 5 • • • • • • Targets of GOTOs**

**39**

**CS-322 Target Generation, Part 1**

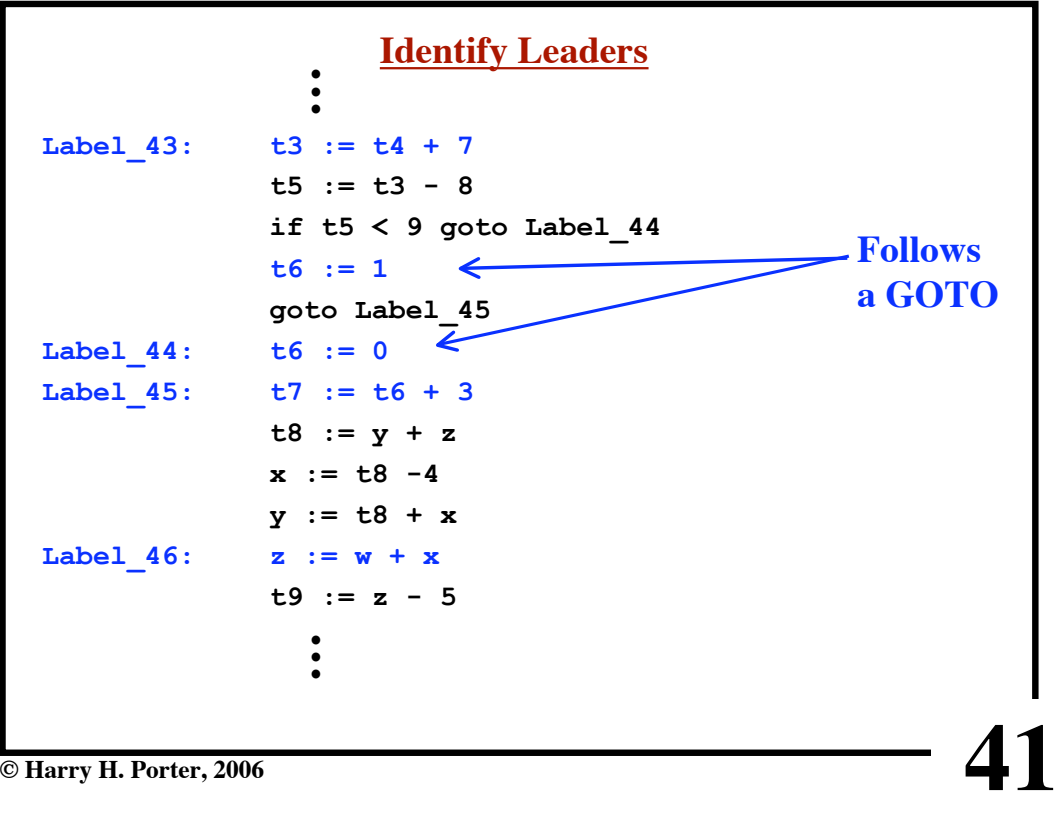

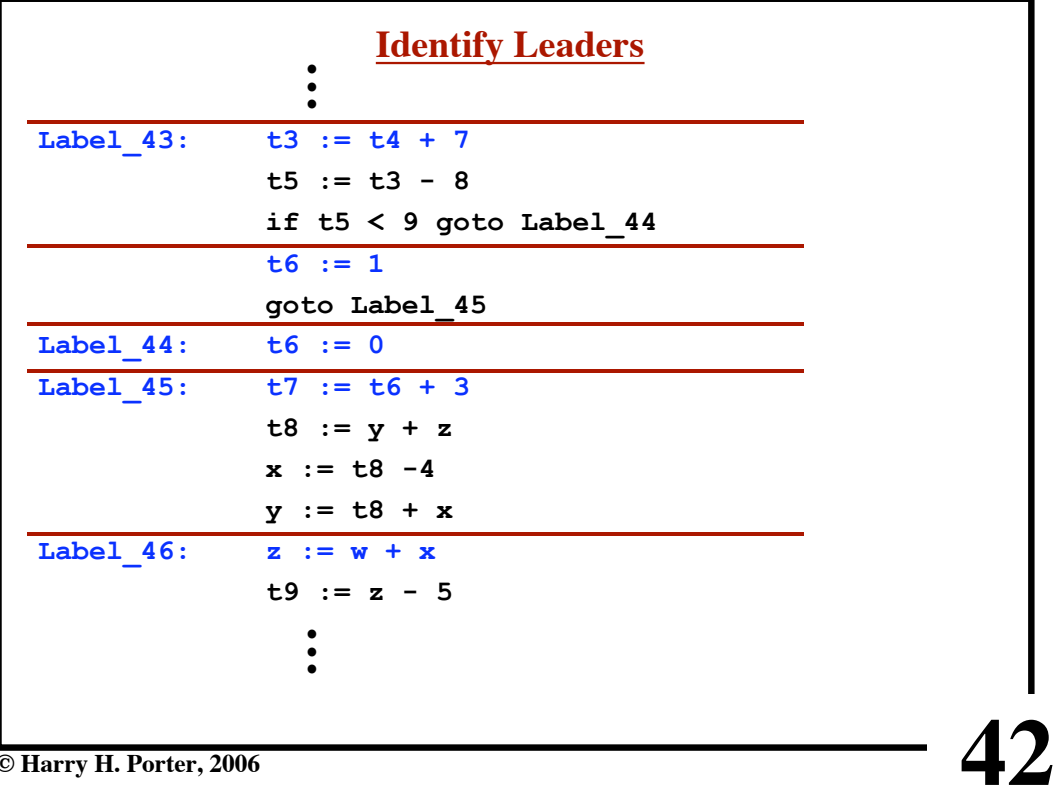

# **CS-322 Target Generation, Part 1**

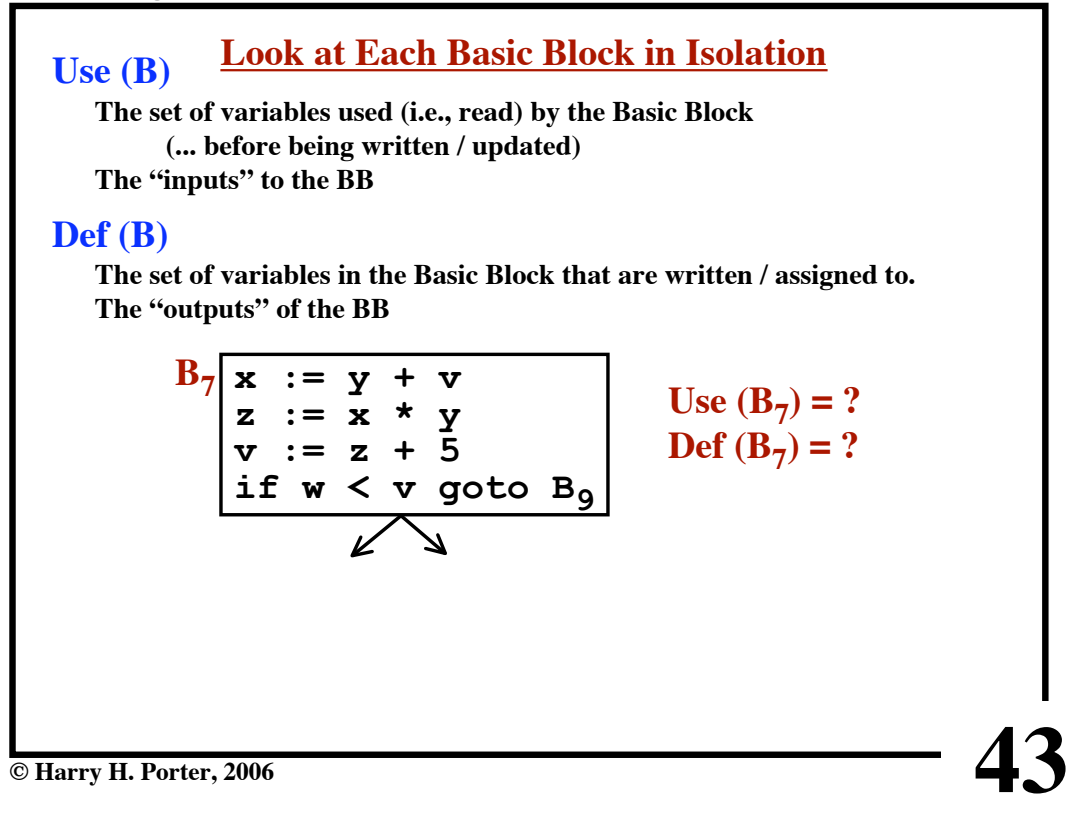

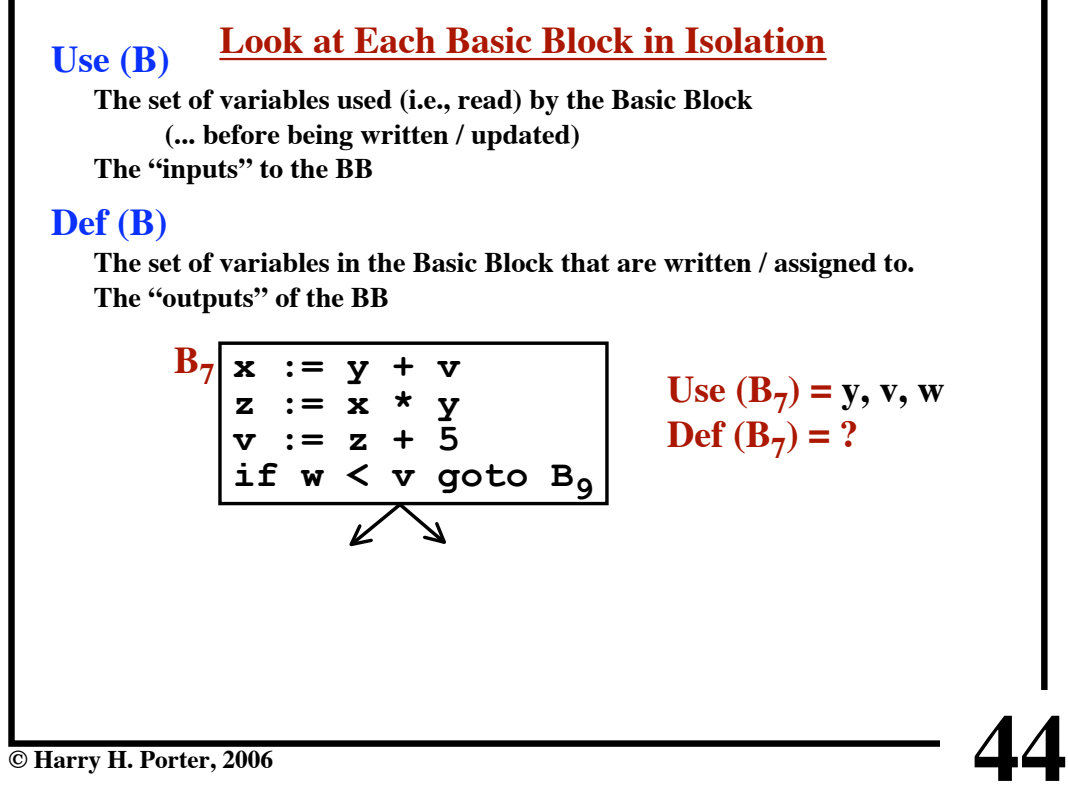

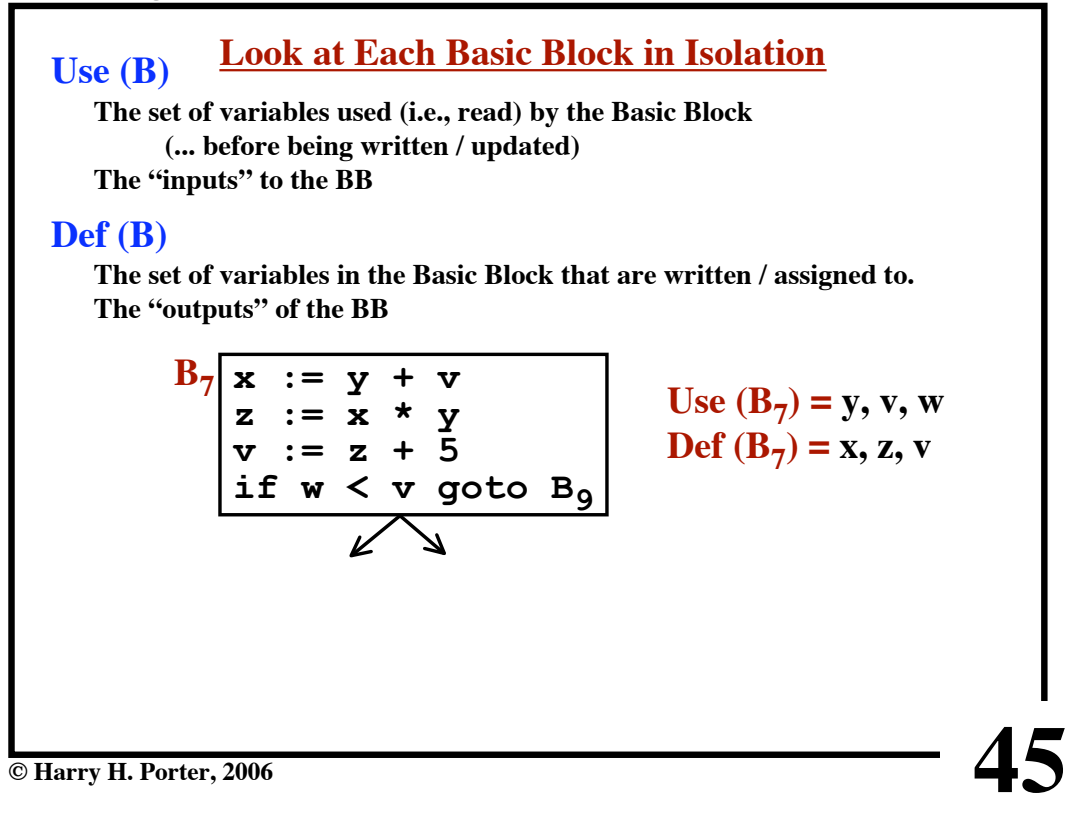

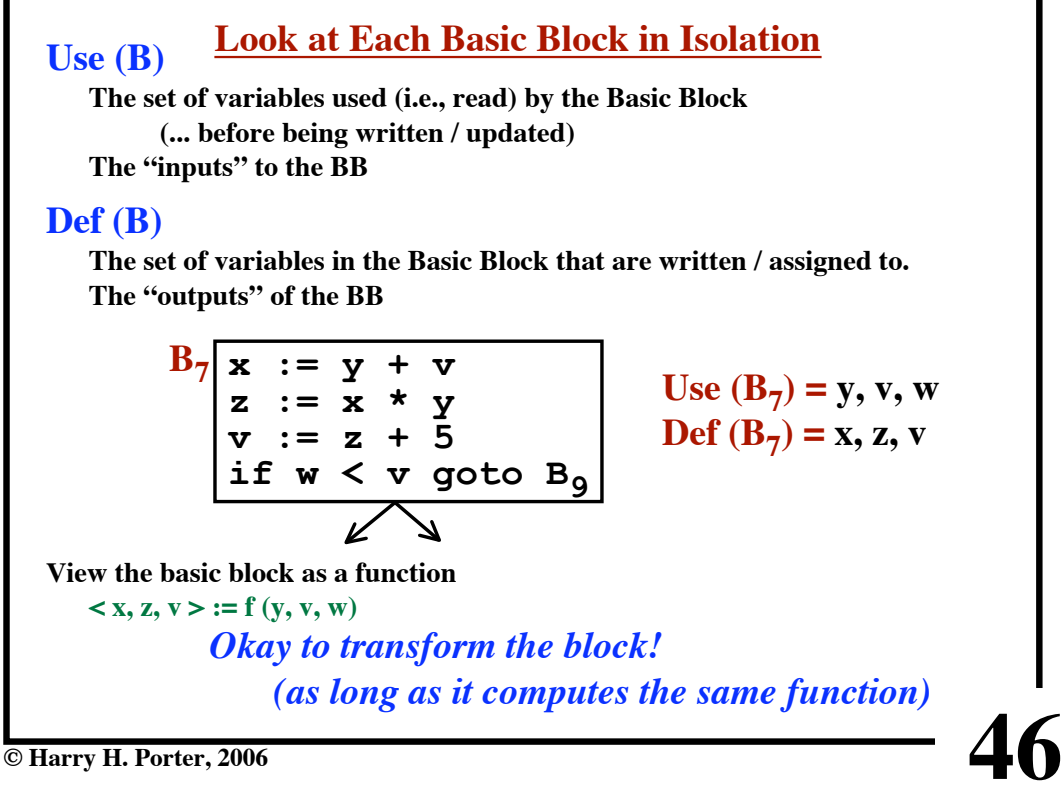

**CS-322 Target Generation, Part 1**

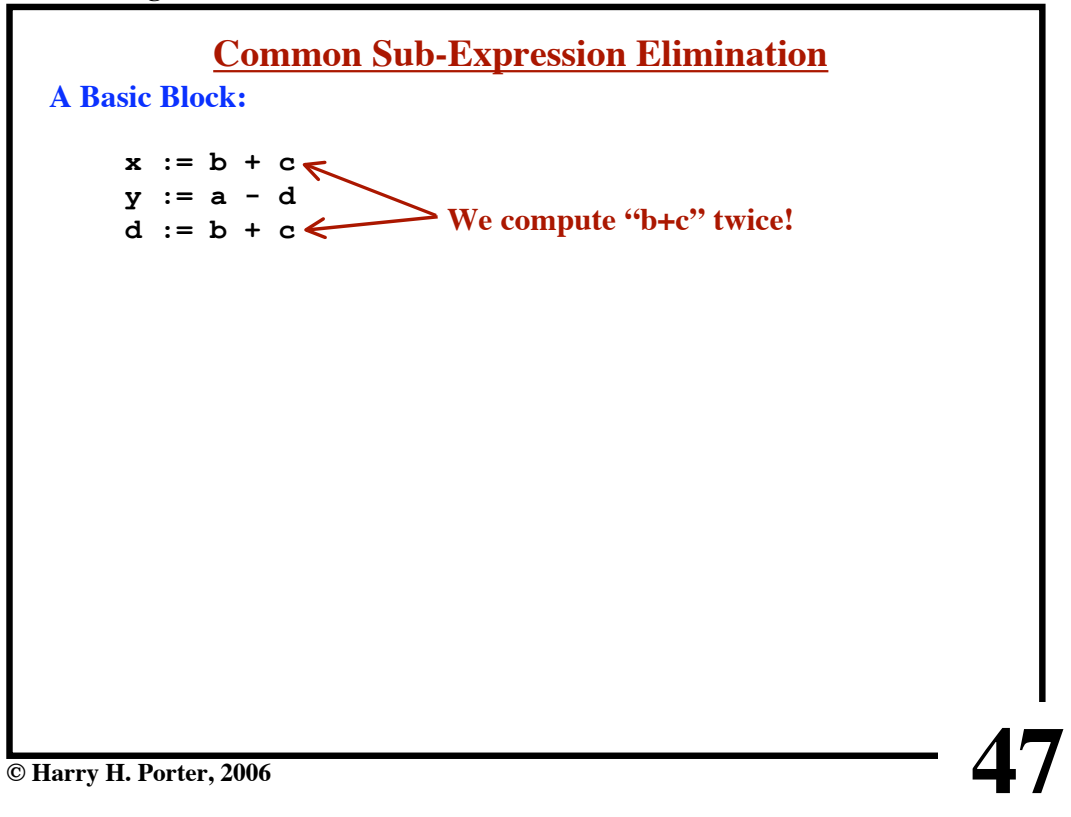

**CS-322 Target Generation, Part 1**

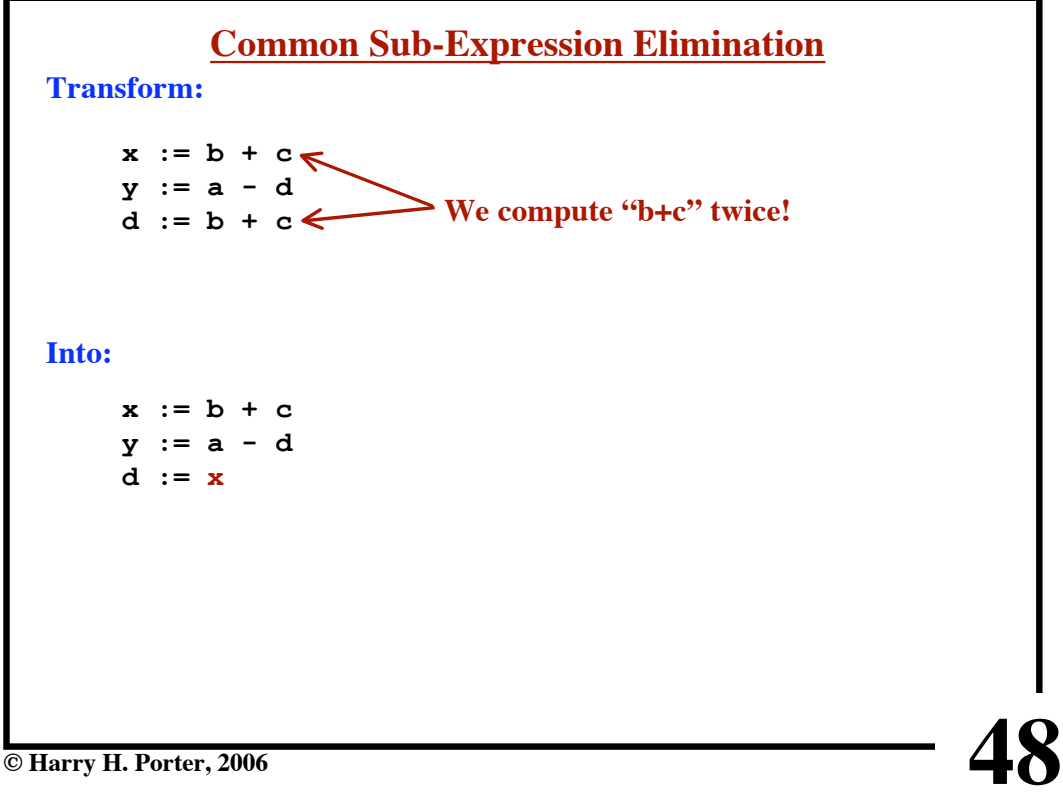

**CS-322 Target Generation, Part 1**

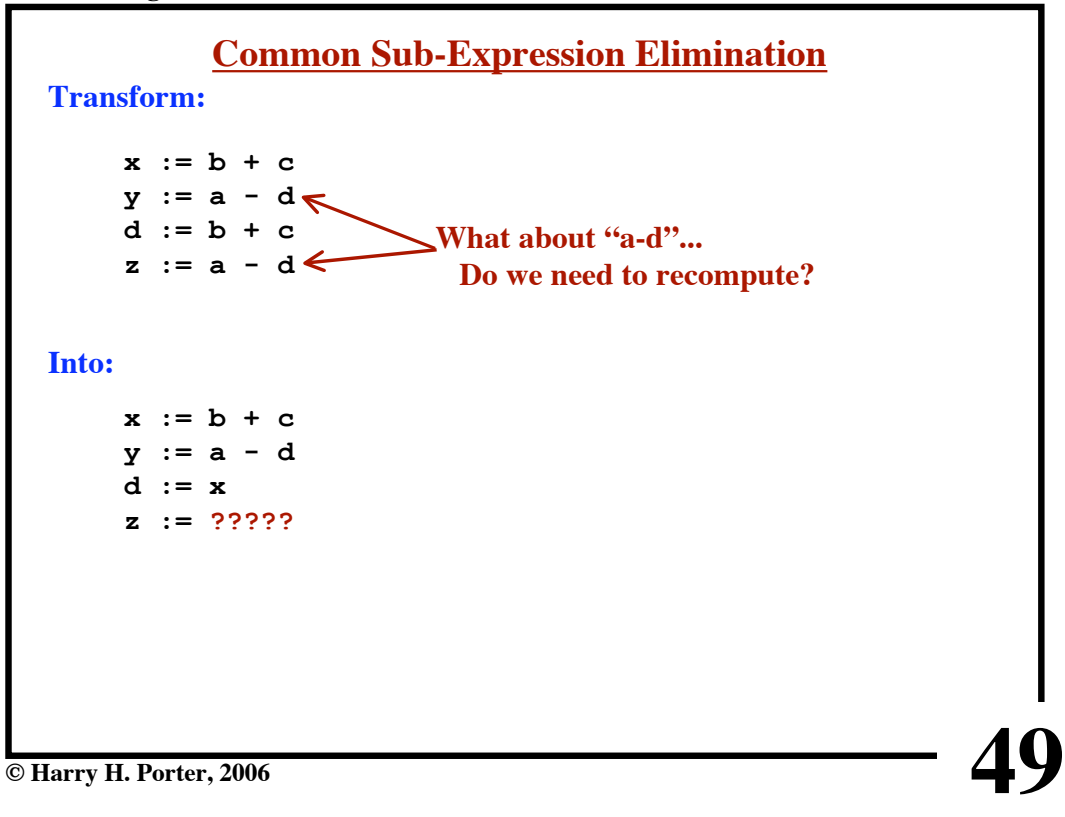

**CS-322 Target Generation, Part 1**

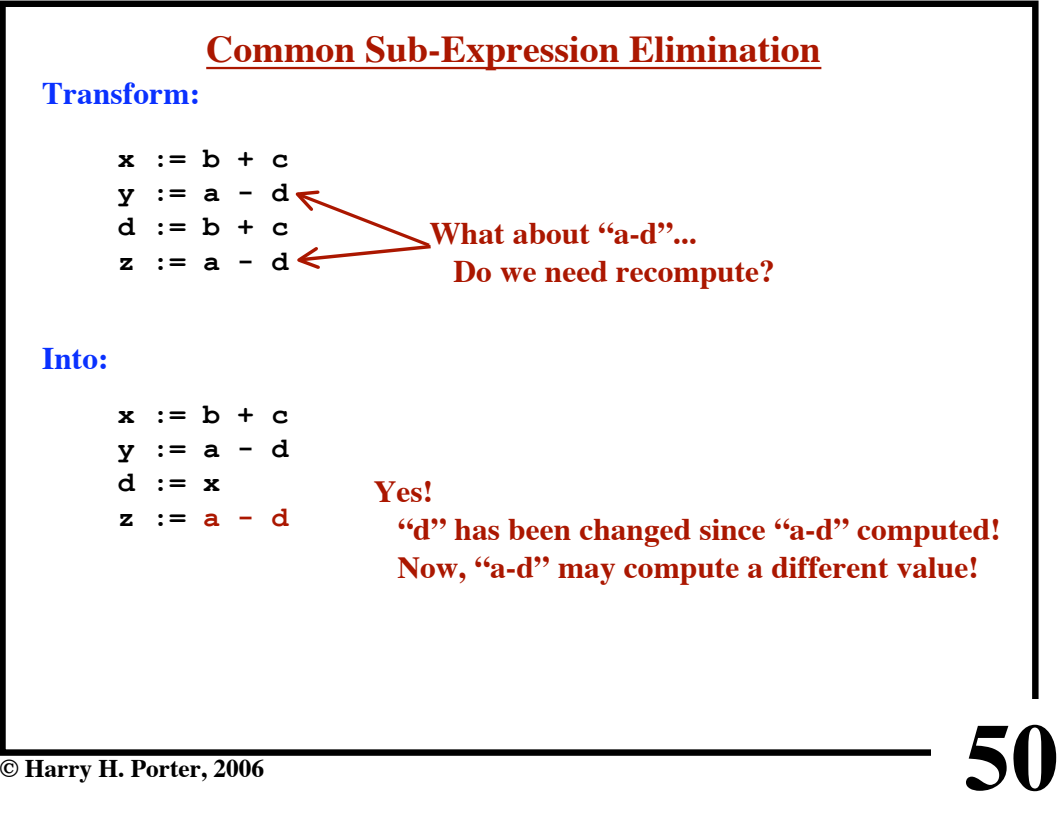

**CS-322 Target Generation, Part 1**

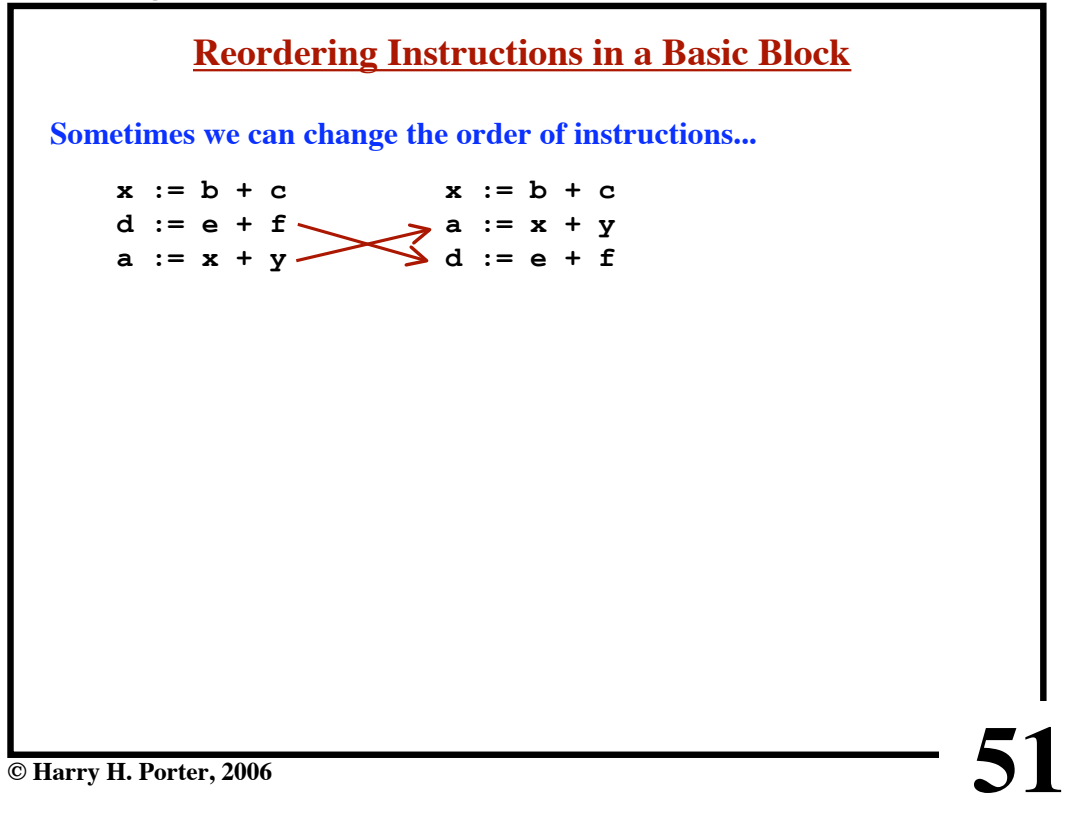

**CS-322 Target Generation, Part 1**

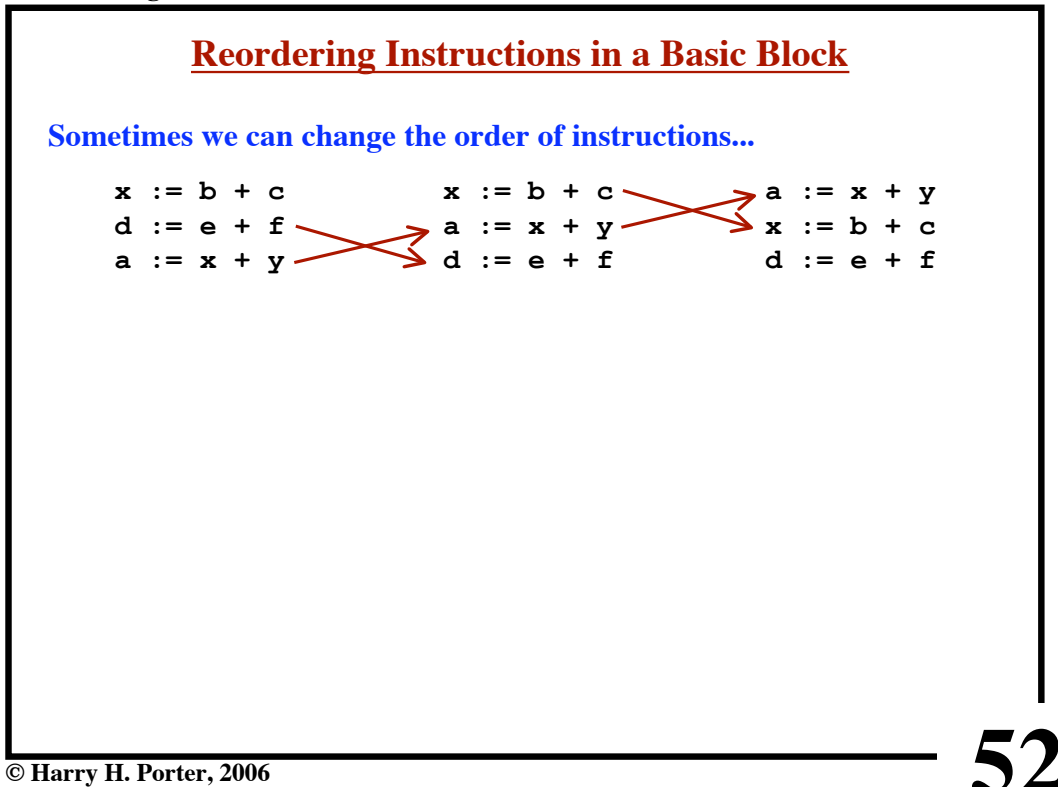

**CS-322 Target Generation, Part 1**

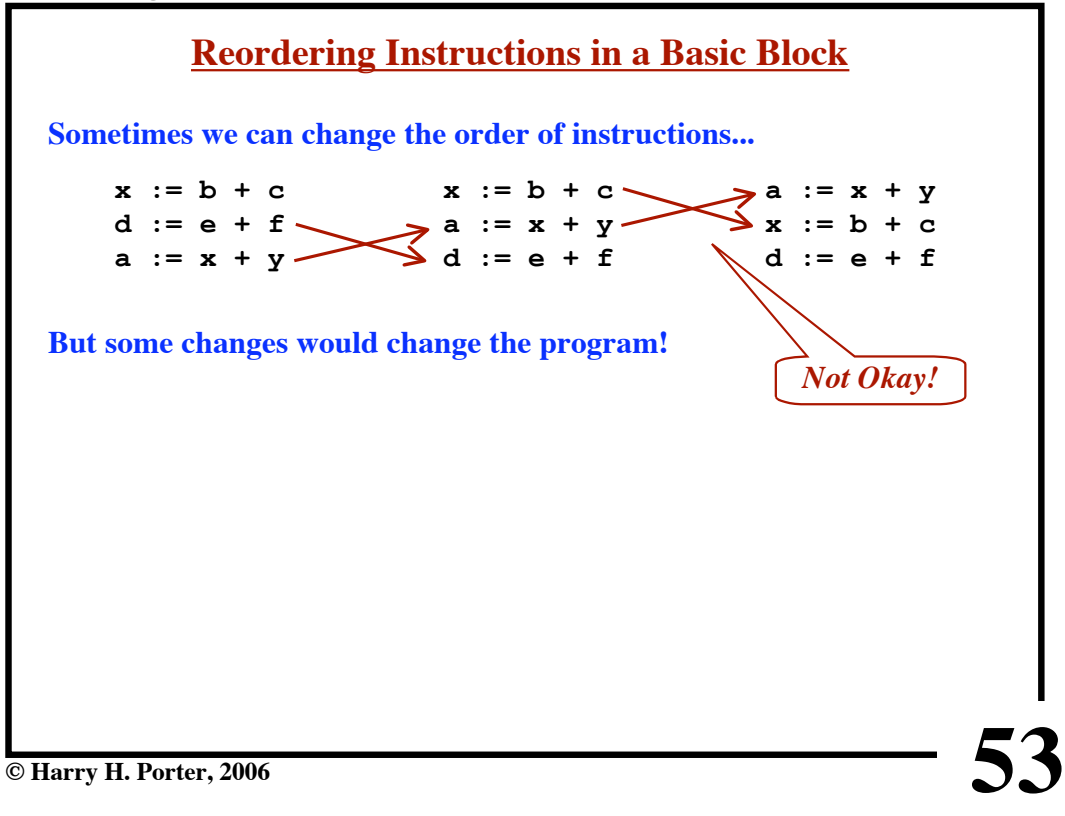

**CS-322 Target Generation, Part 1**

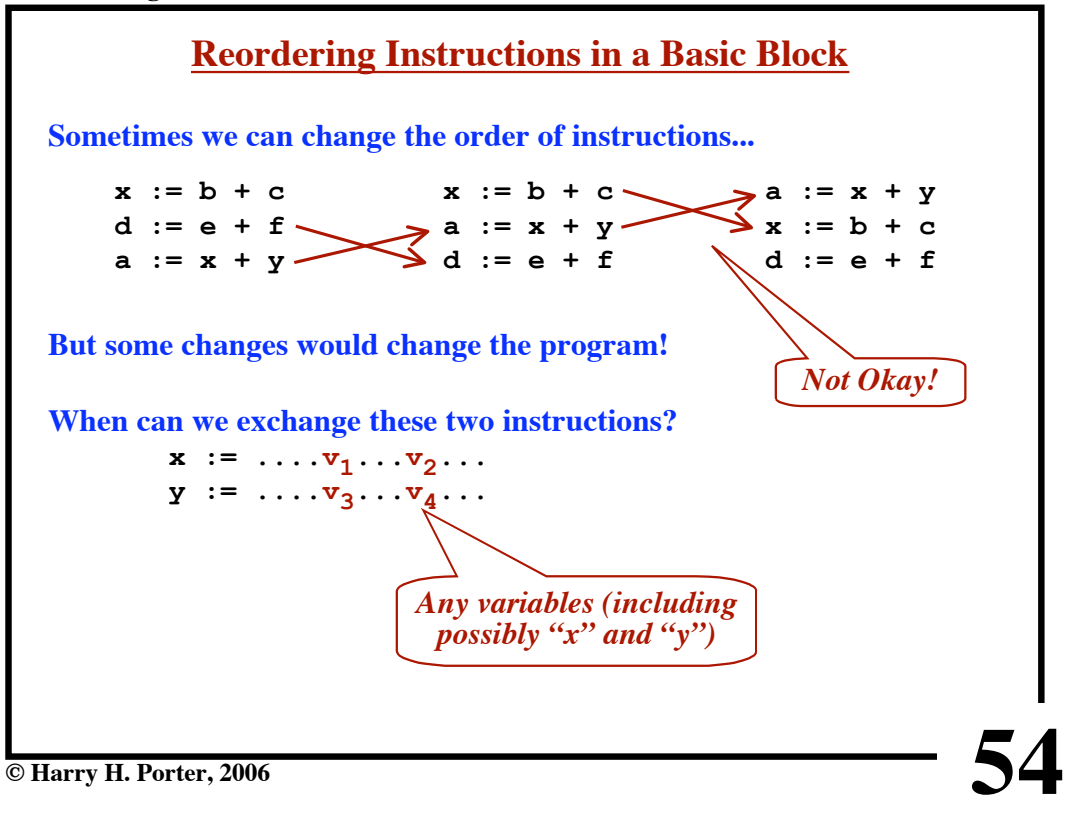

**CS-322 Target Generation, Part 1**

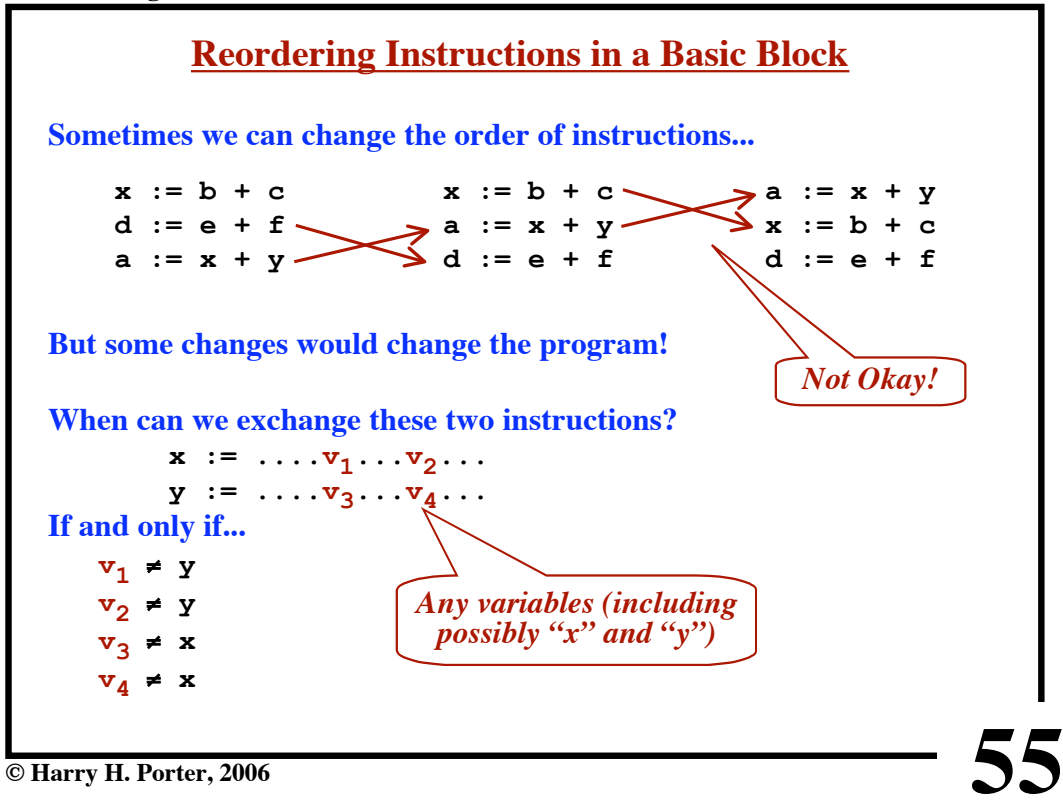

**CS-322 Target Generation, Part 1**

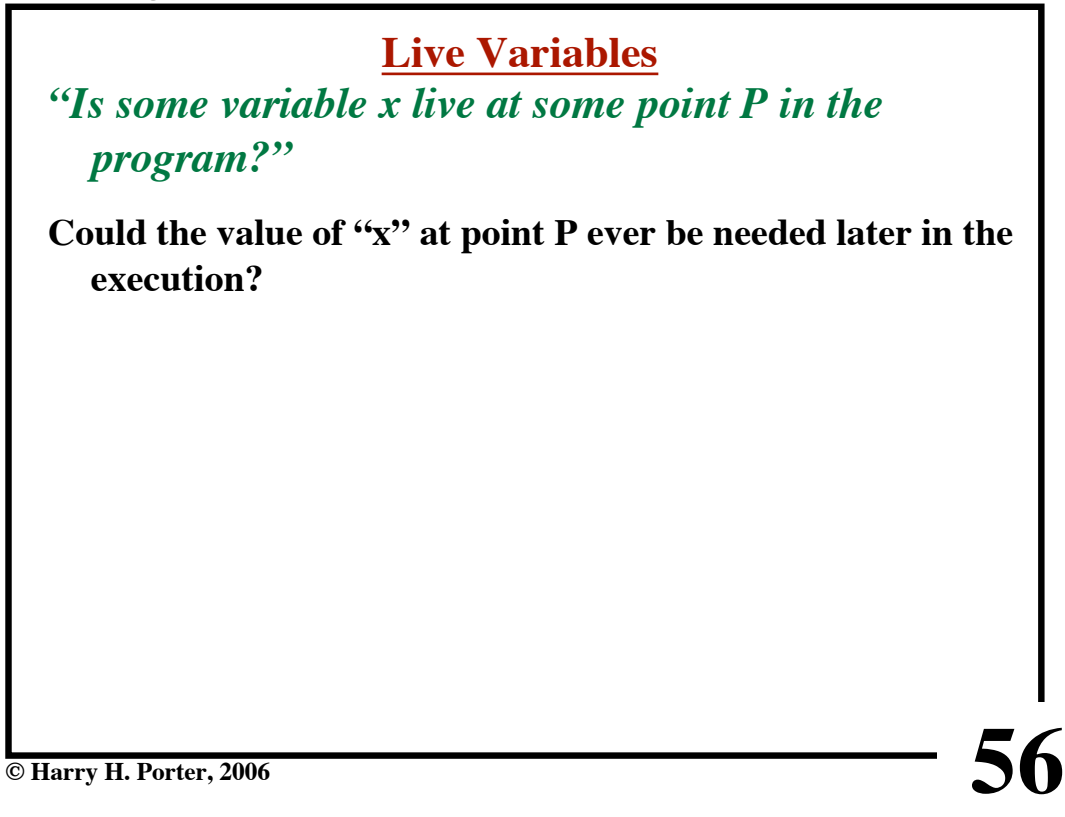

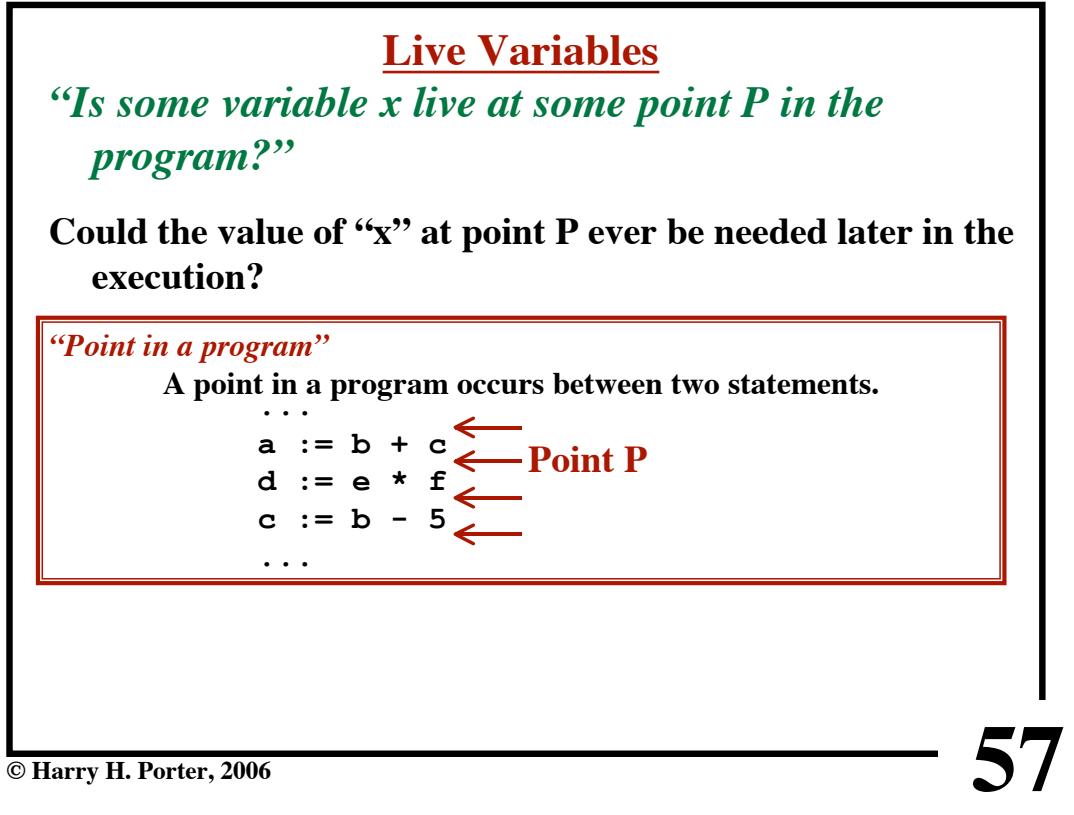

**CS-322 Target Generation, Part 1**

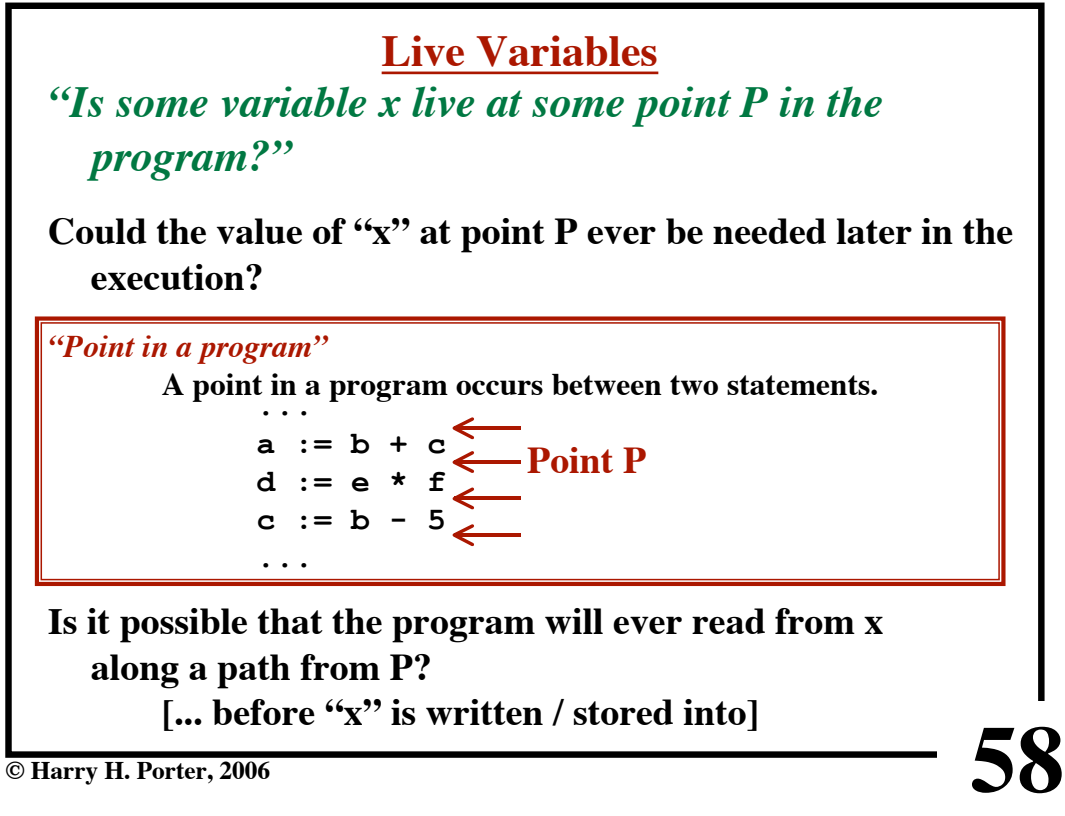

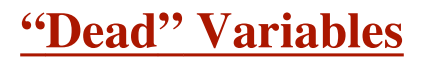

**A Variable is "***Dead at point P***" = Not Live**

**Value will definitely never be used.** *No need to compute it! If value is in register, no need to store it!*

**© Harry H. Porter, 2006**

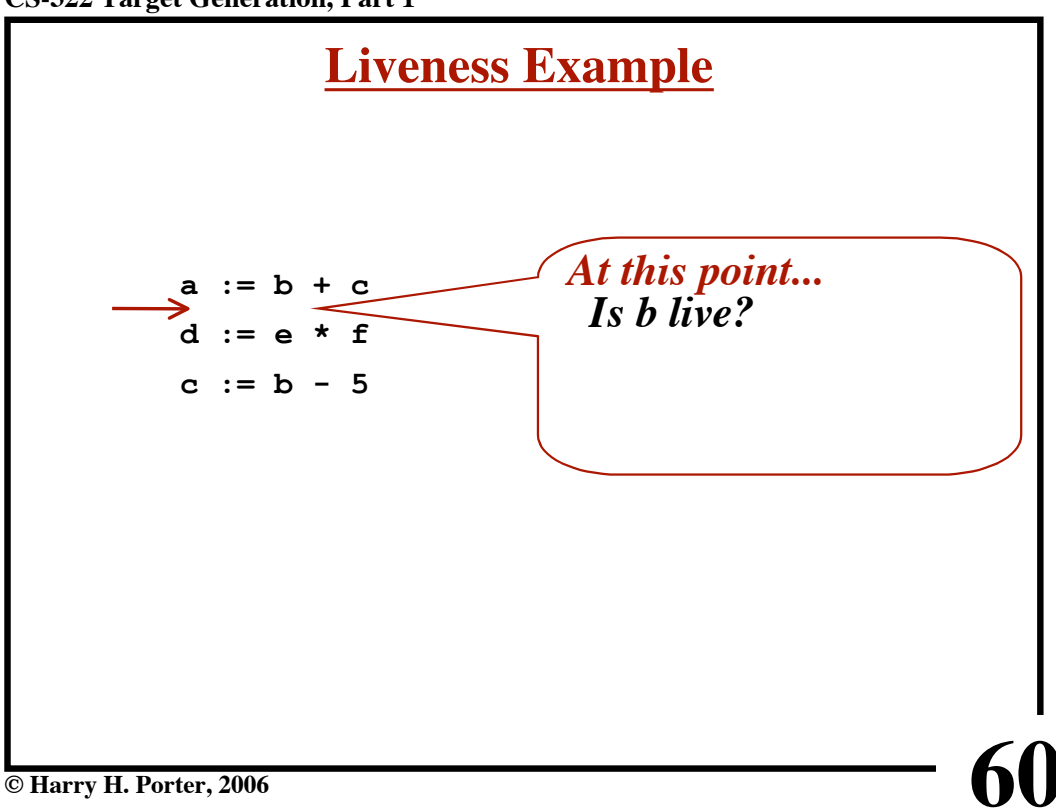

**59**

**CS-322 Target Generation, Part 1**

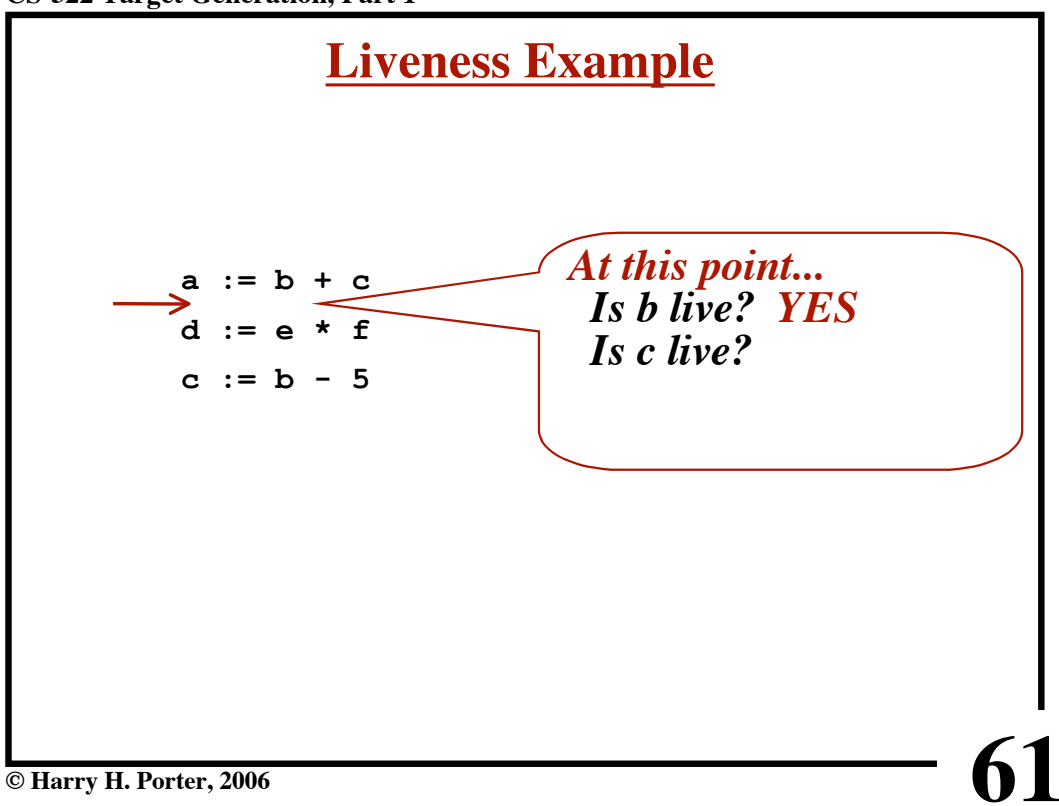

**CS-322 Target Generation, Part 1**

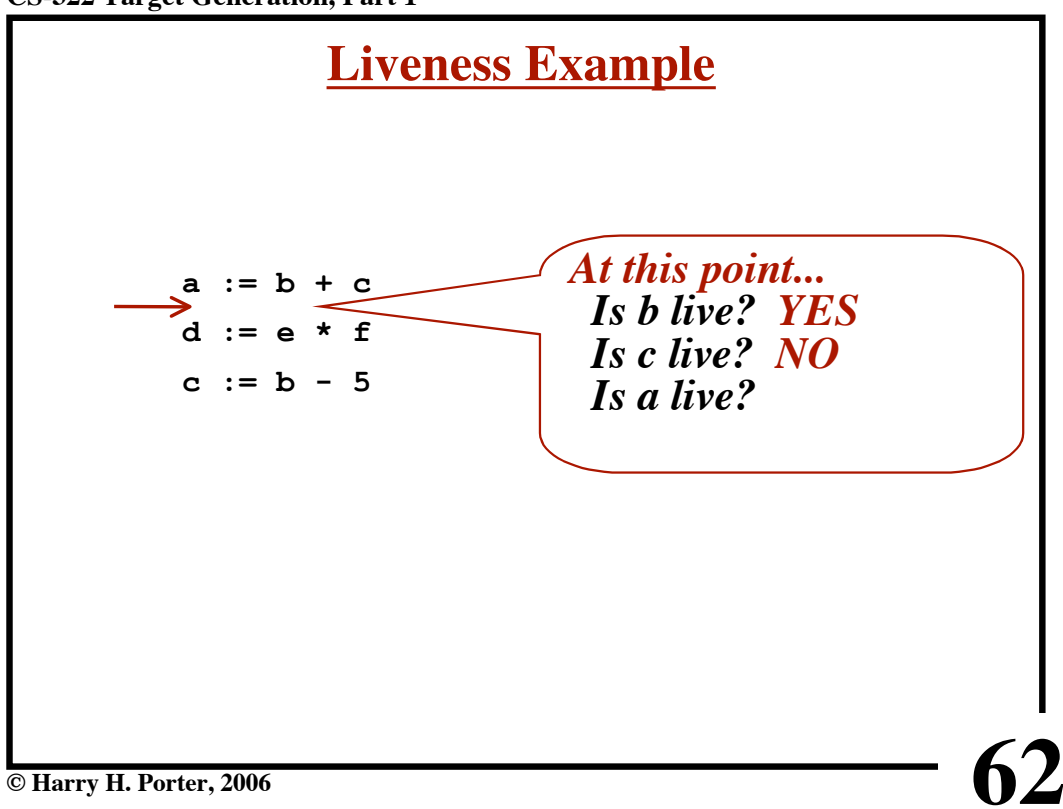

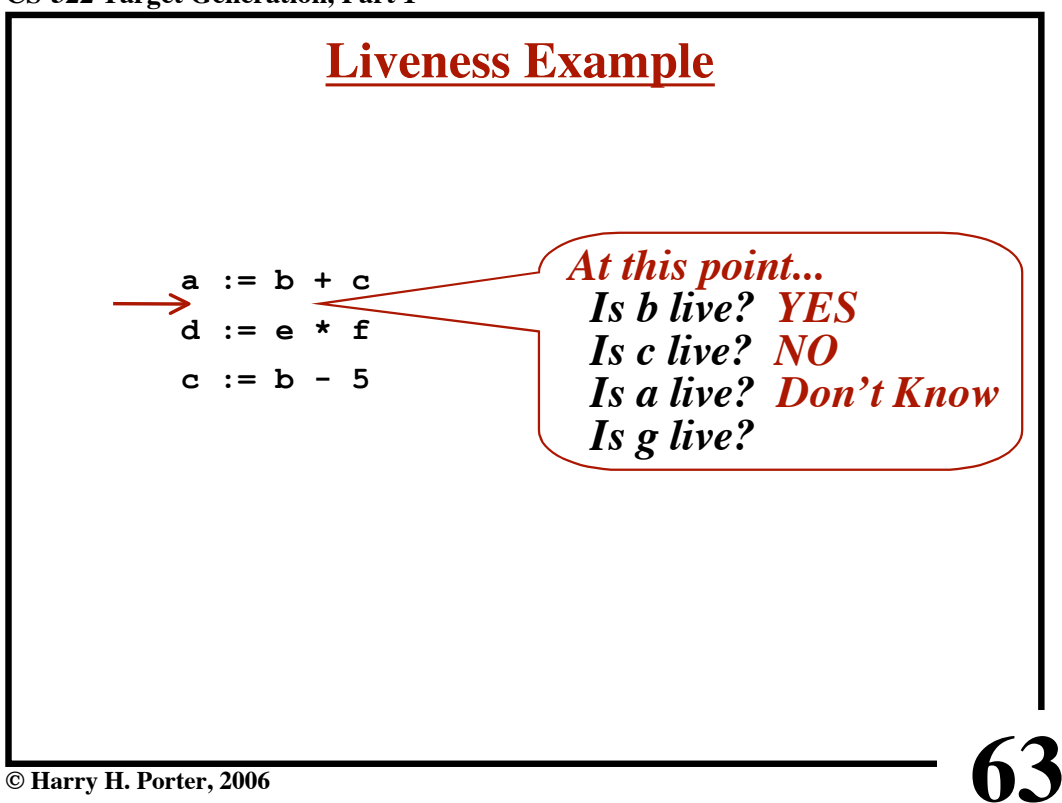

**CS-322 Target Generation, Part 1**

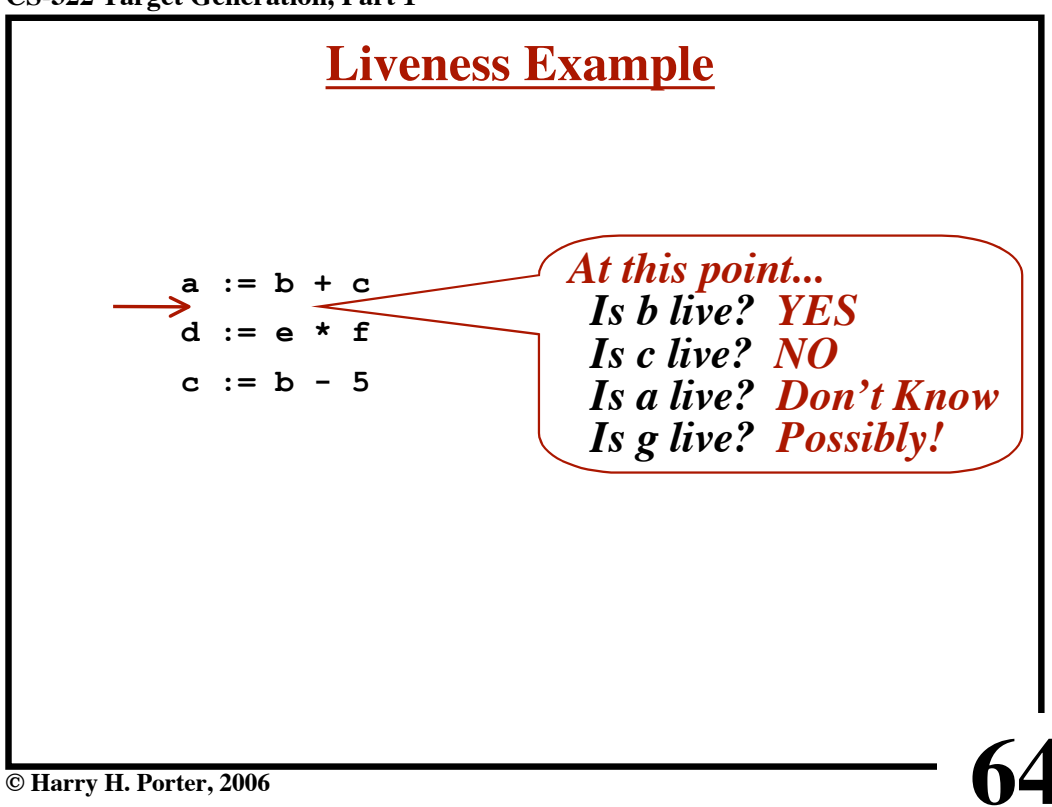

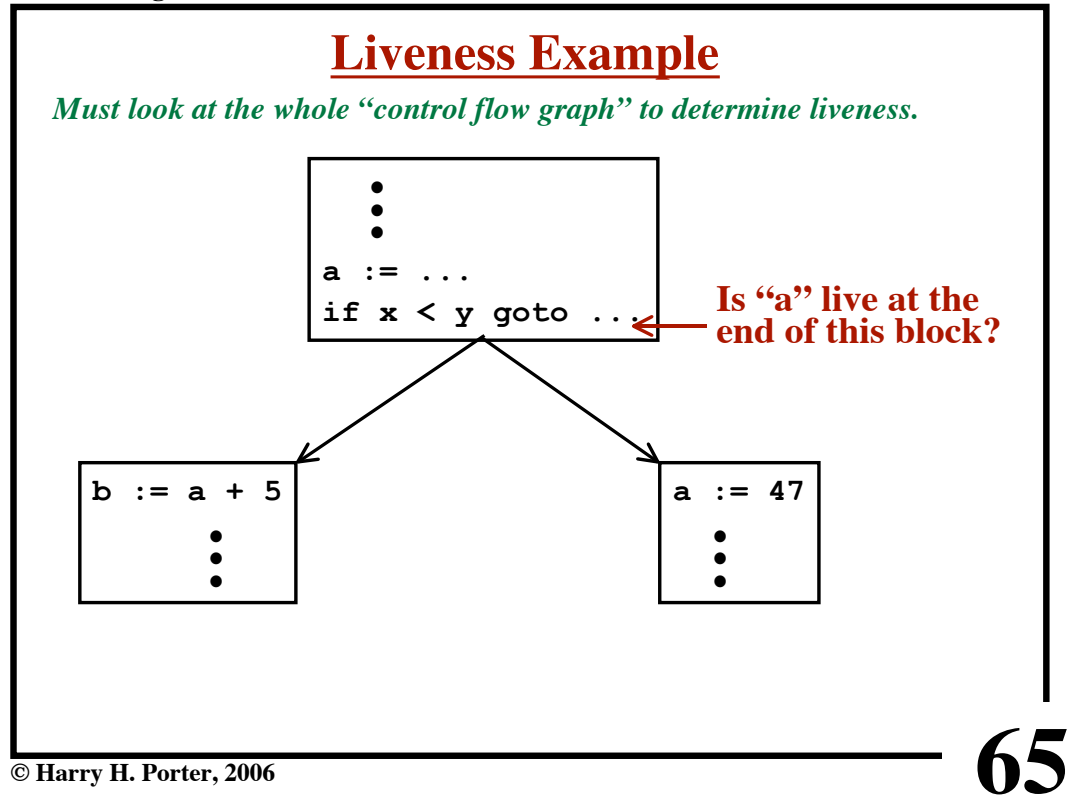

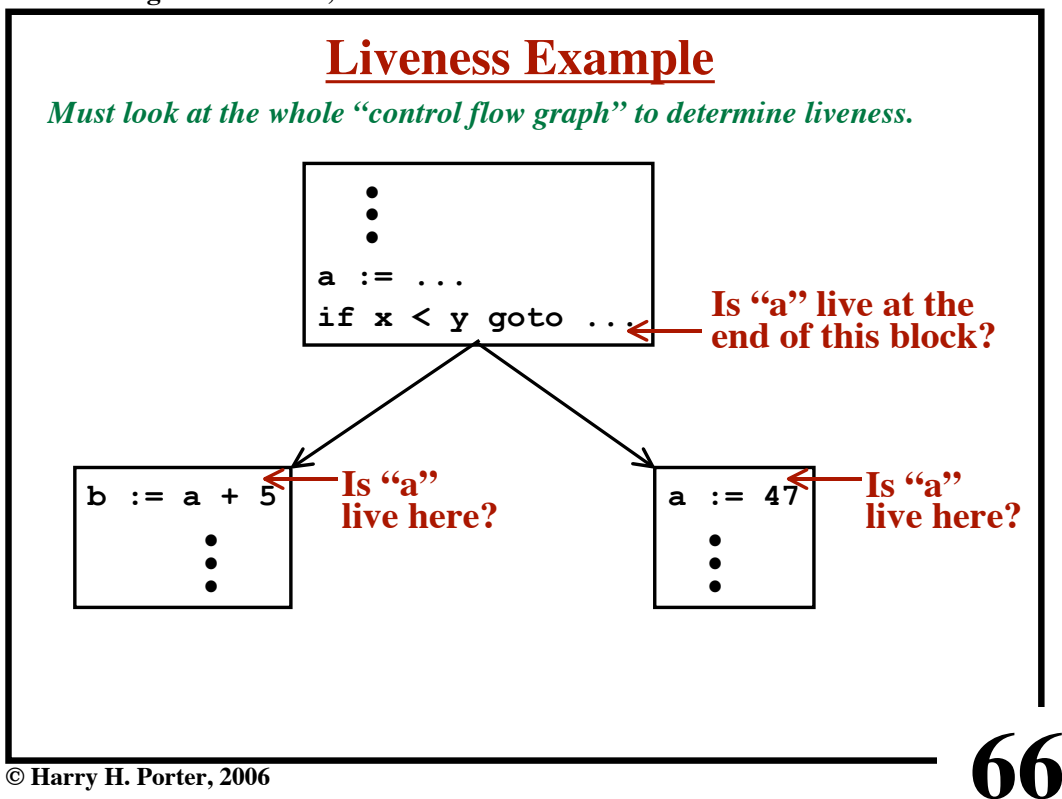

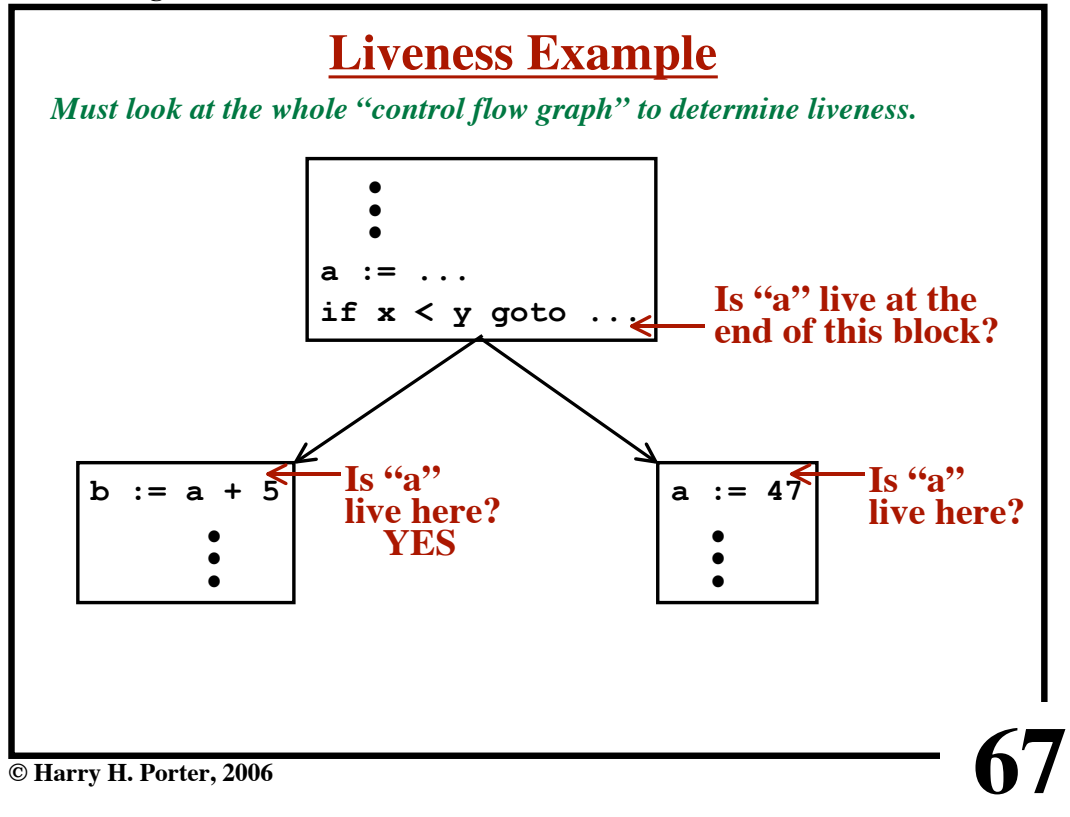

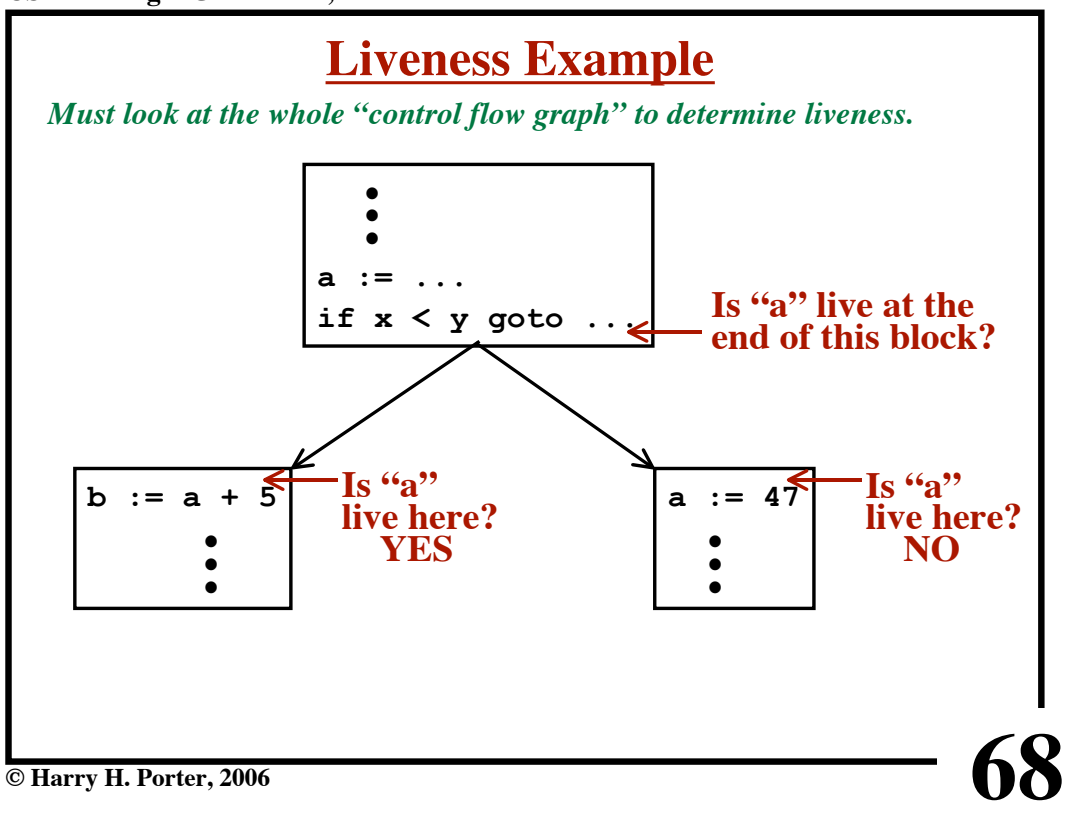

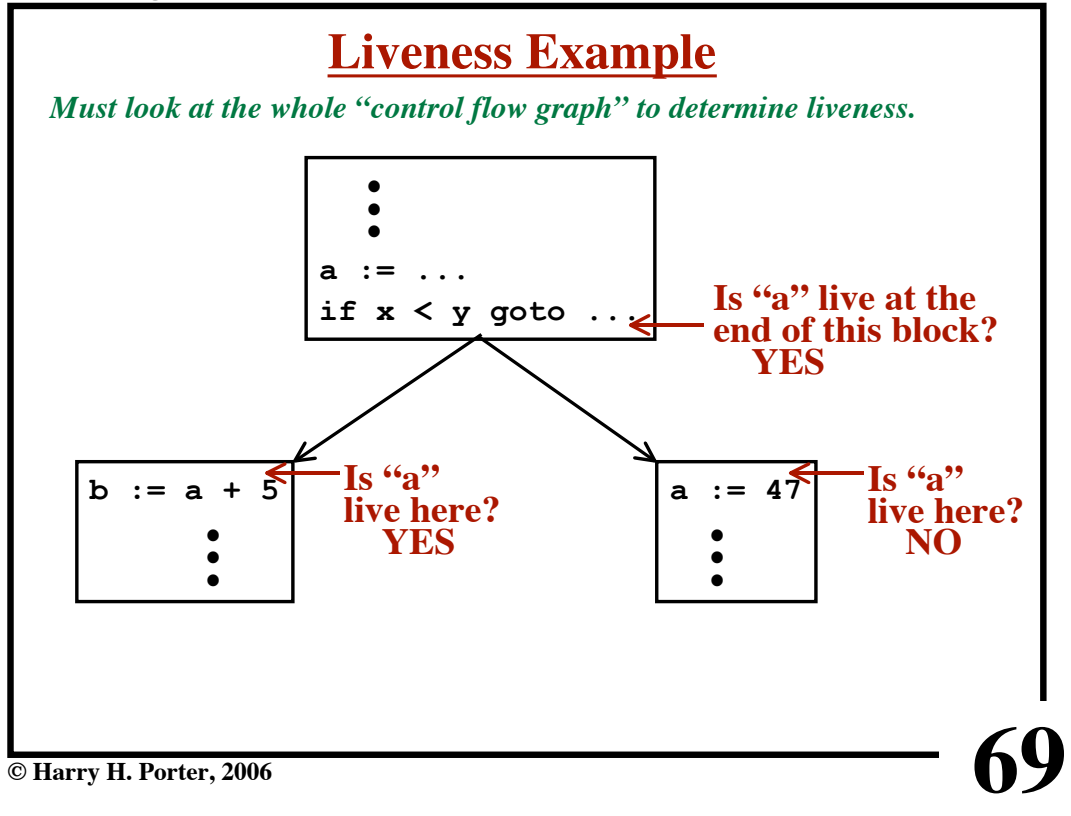

**CS-322 Target Generation, Part 1**

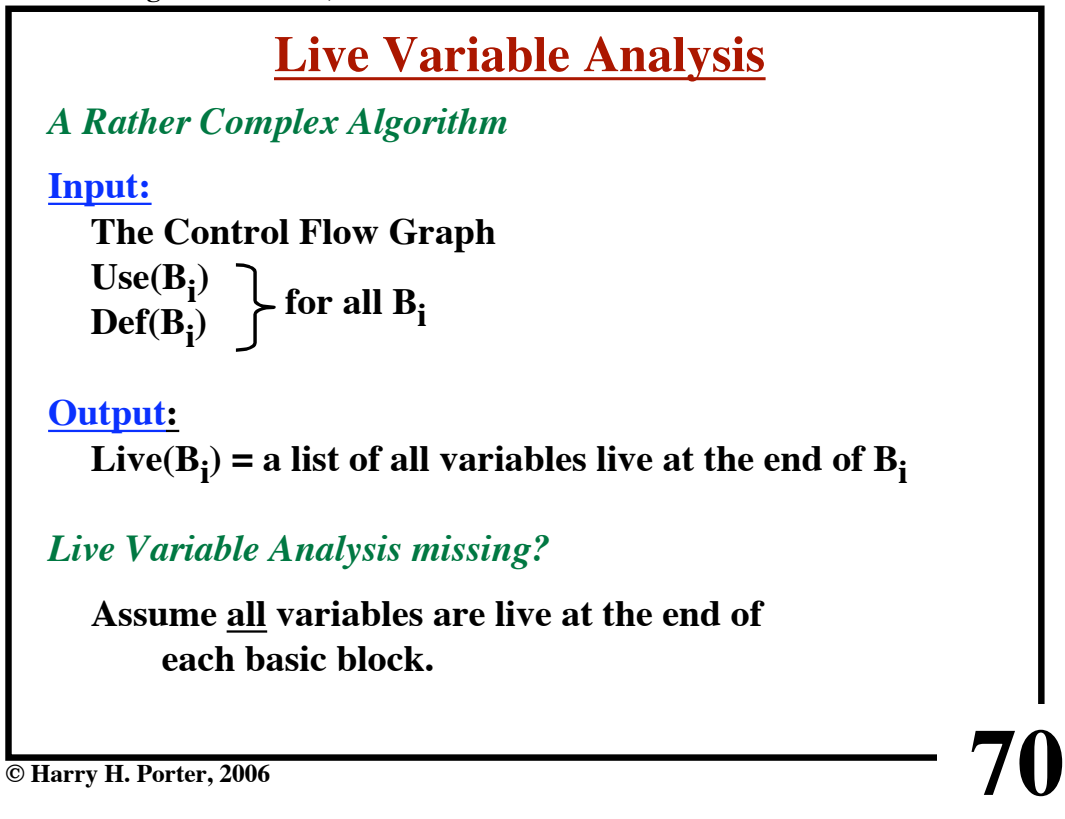

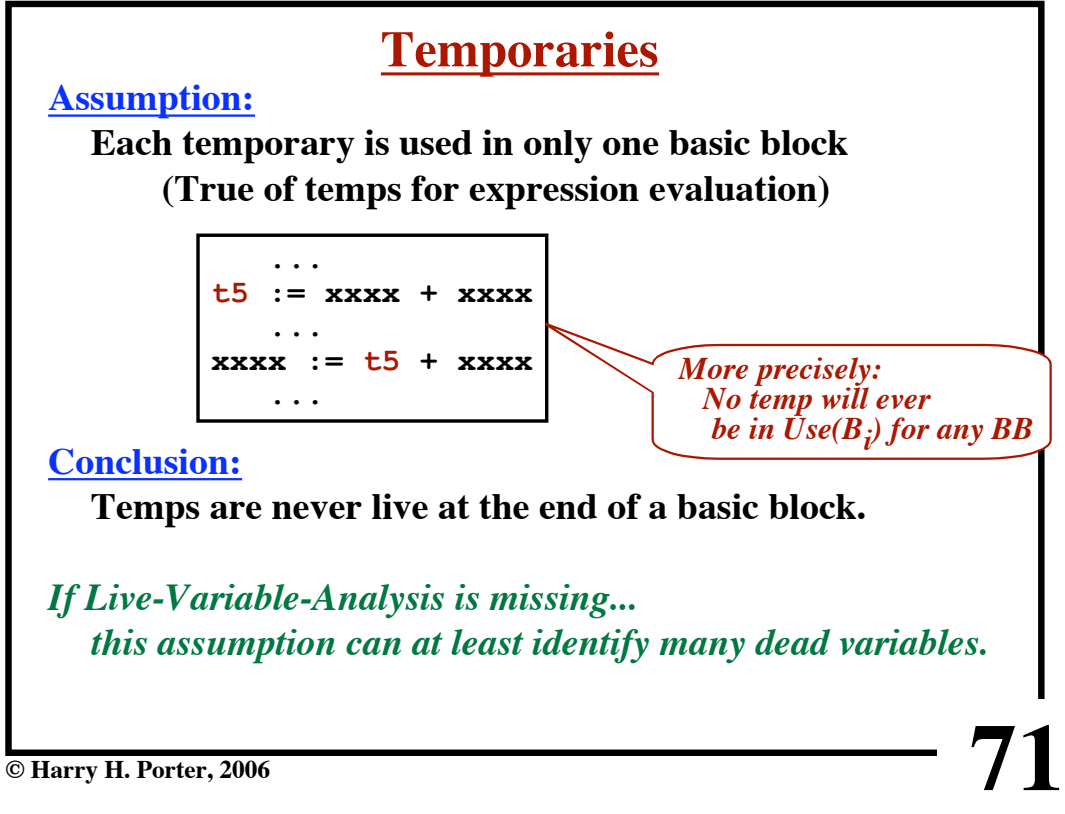

**CS-322 Target Generation, Part 1**

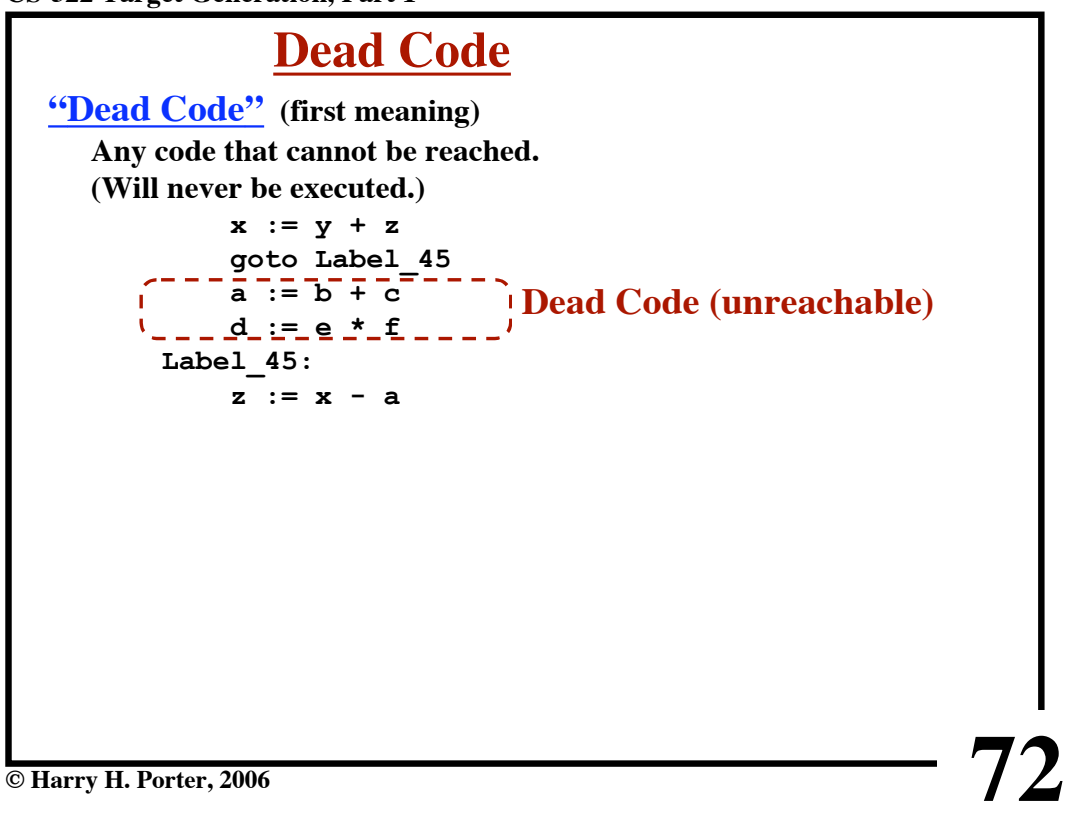

**CS-322 Target Generation, Part 1**

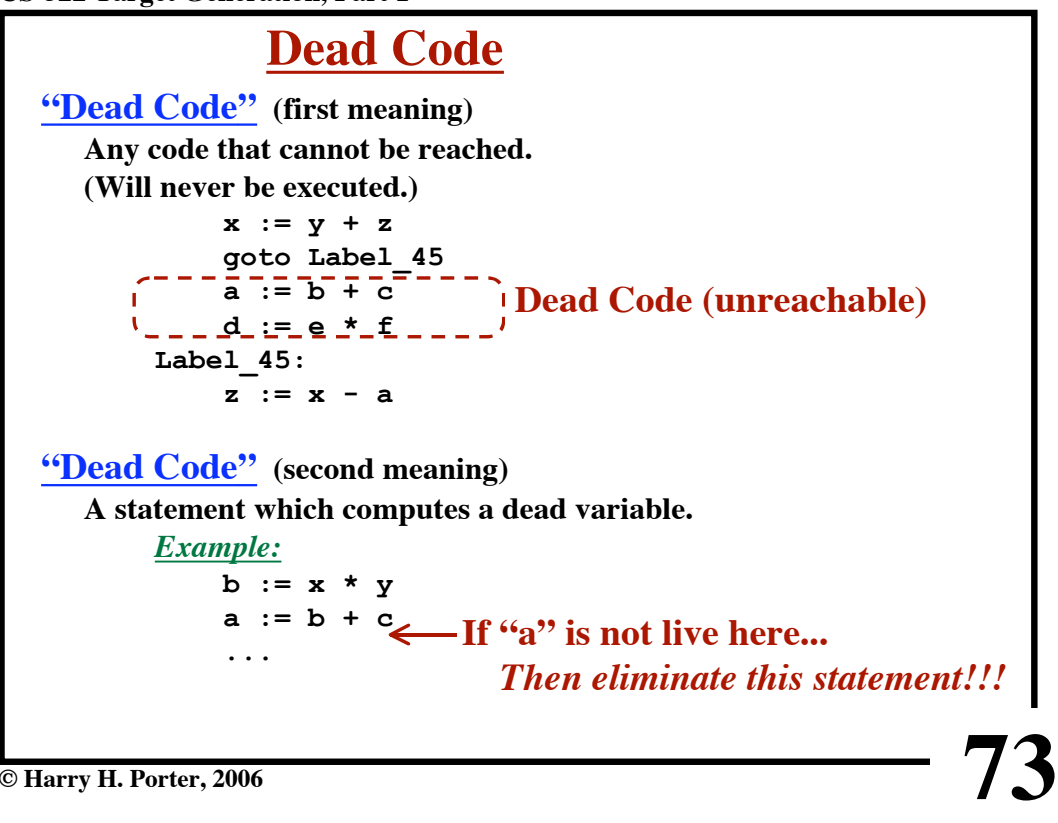

**CS-322 Target Generation, Part 1**

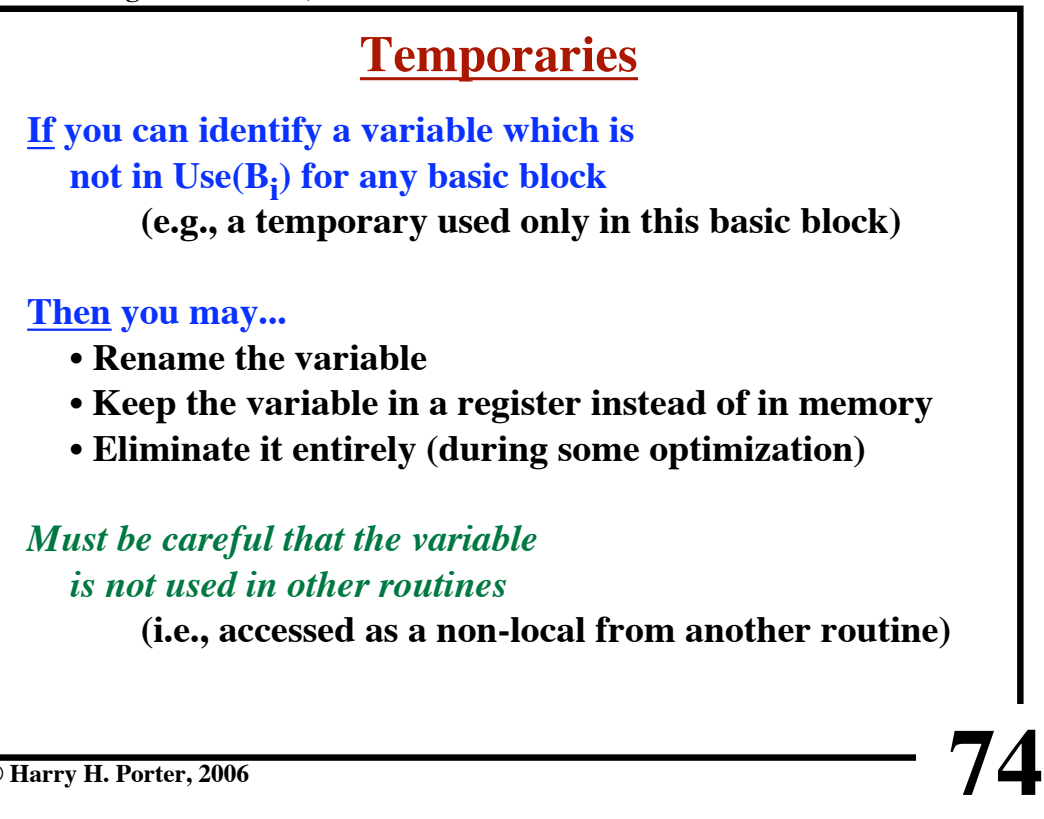

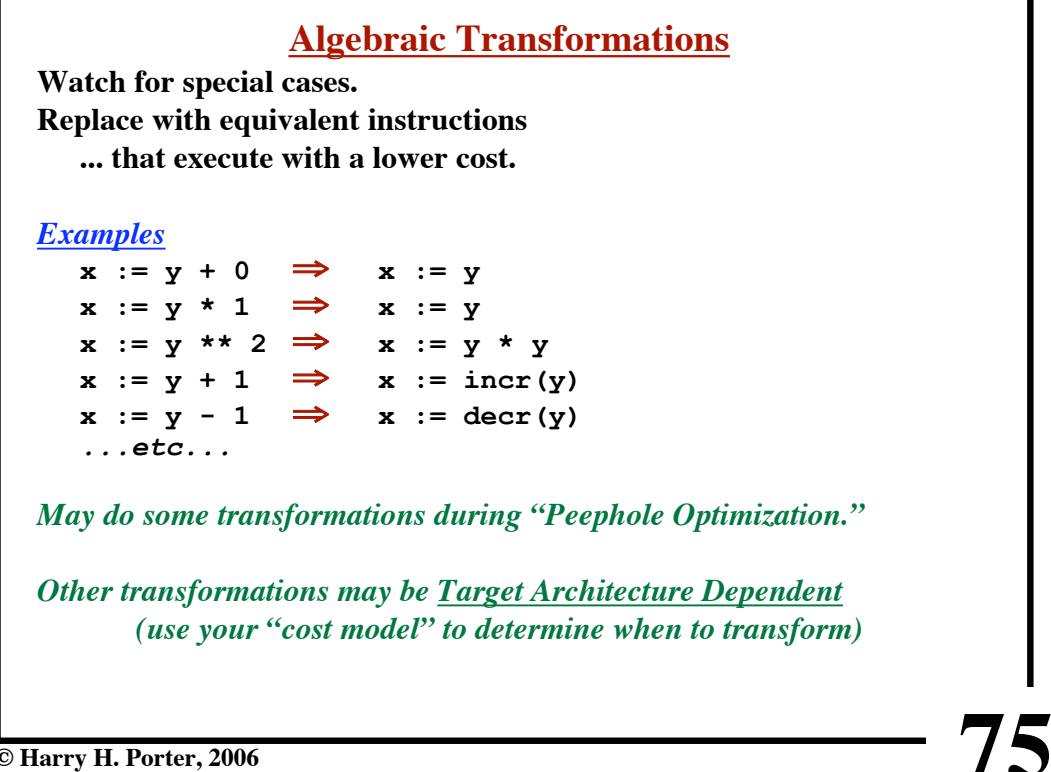

**© Harry H. Porter, 2006**

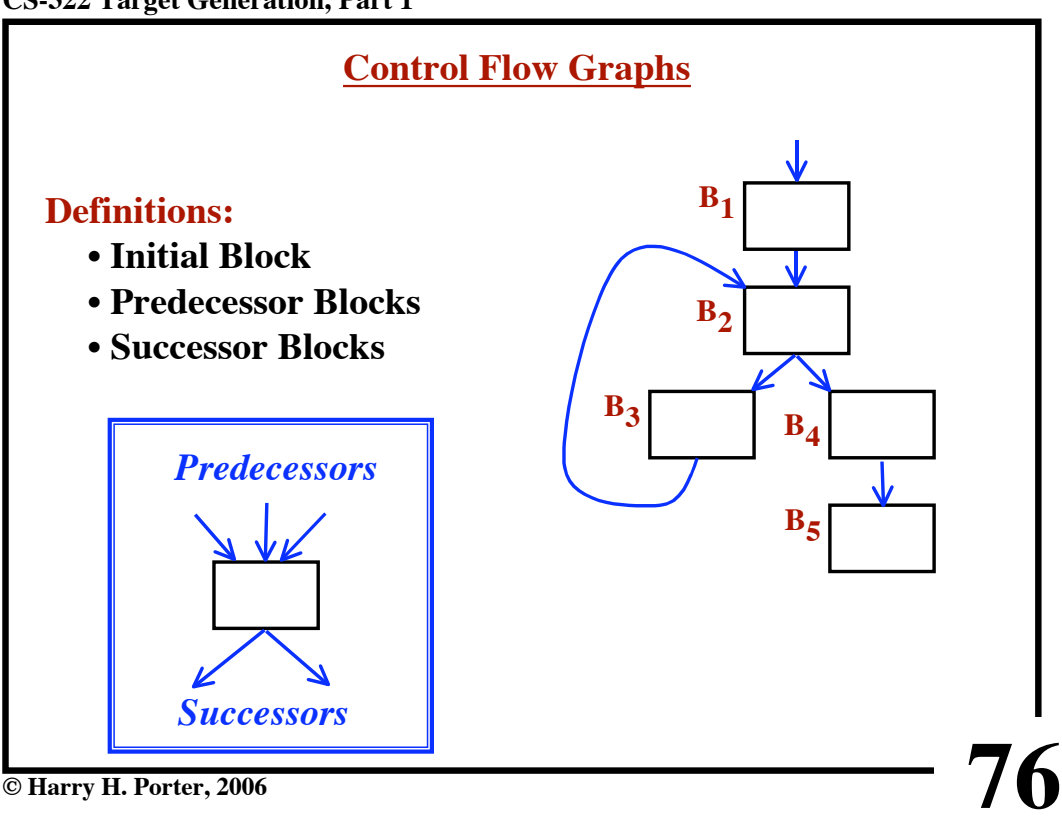

**© Harry H. Porter, 2006**

**CS-322 Target Generation, Part 1**

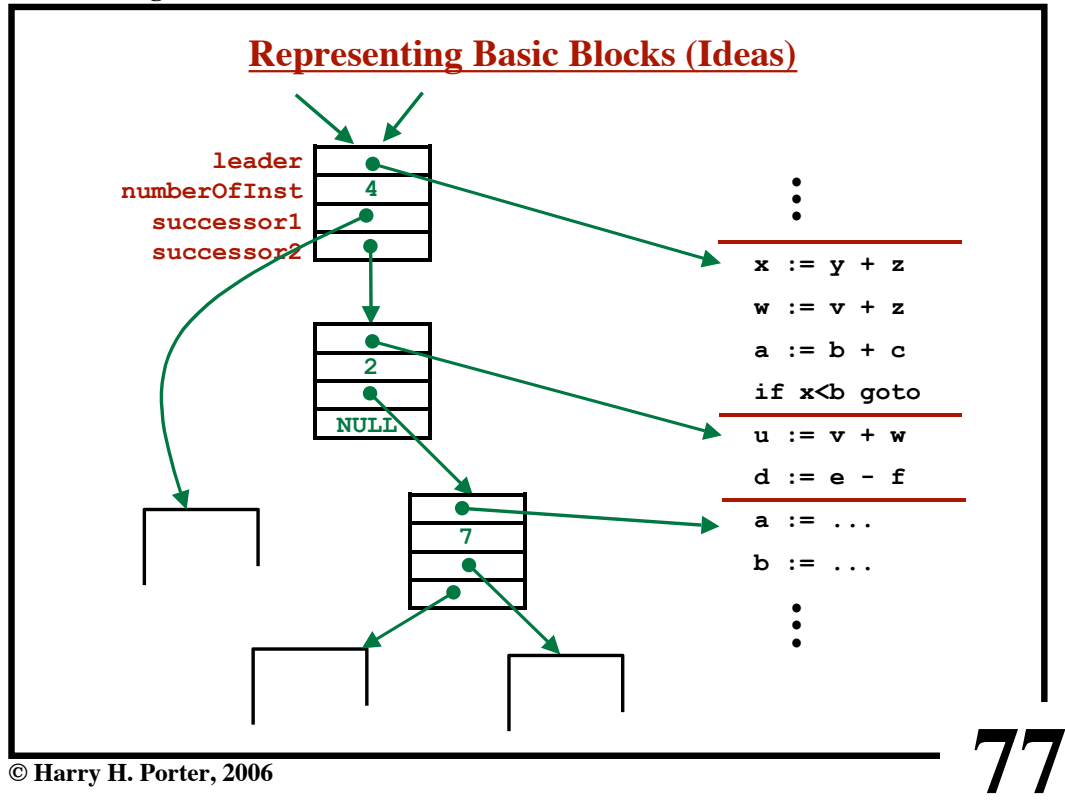

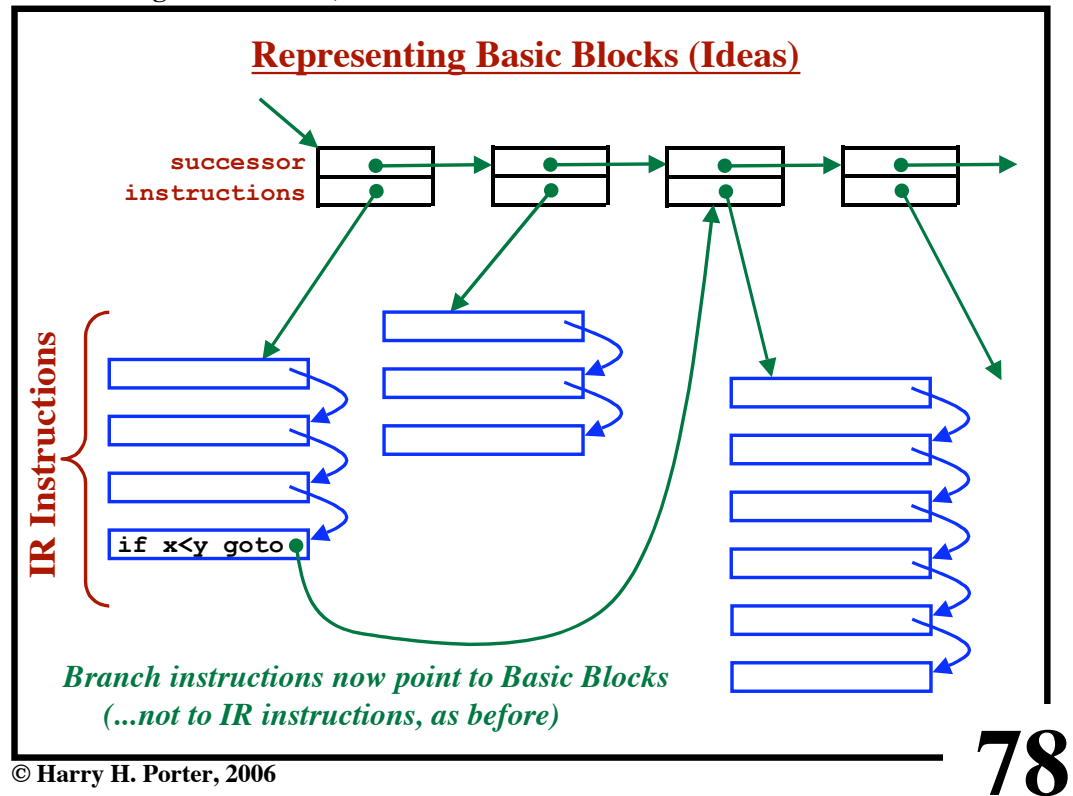

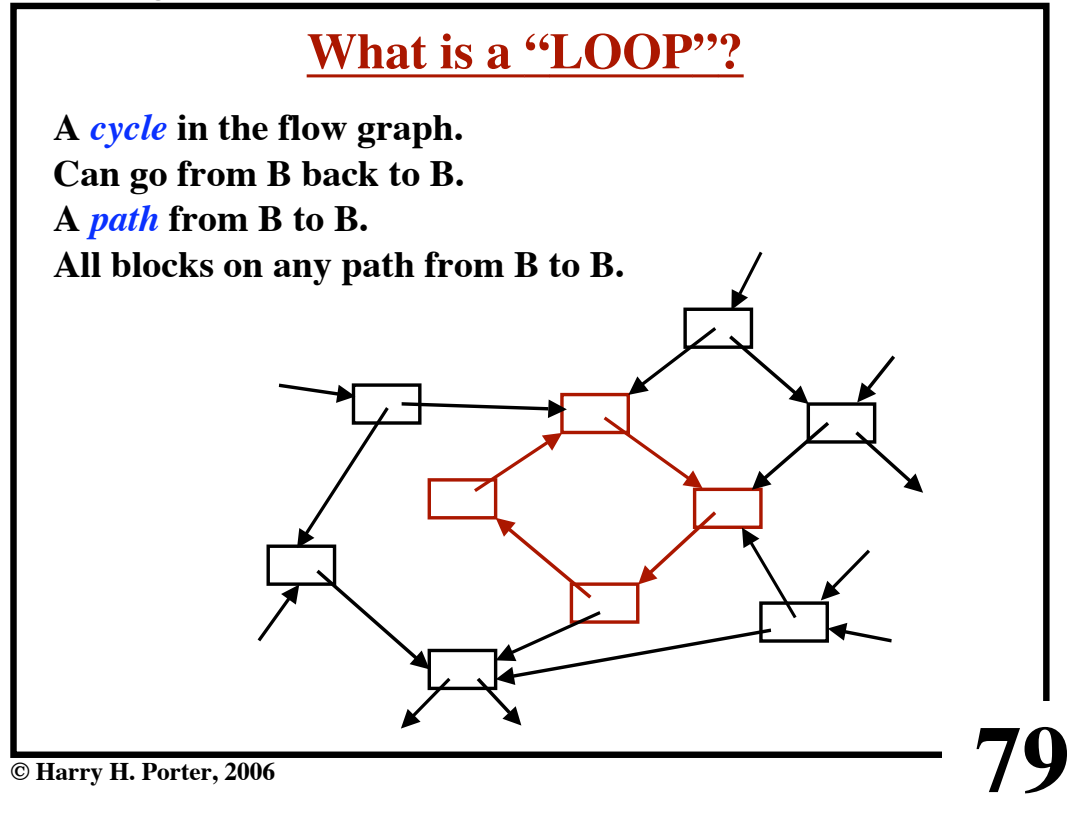

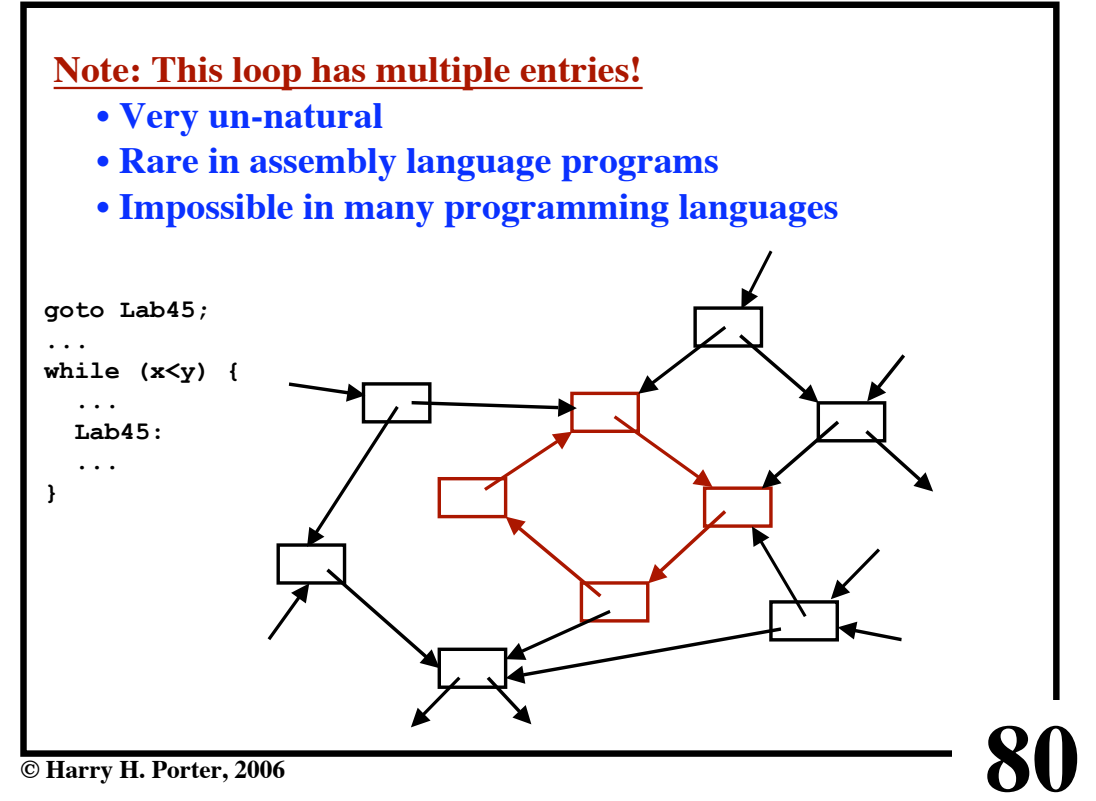

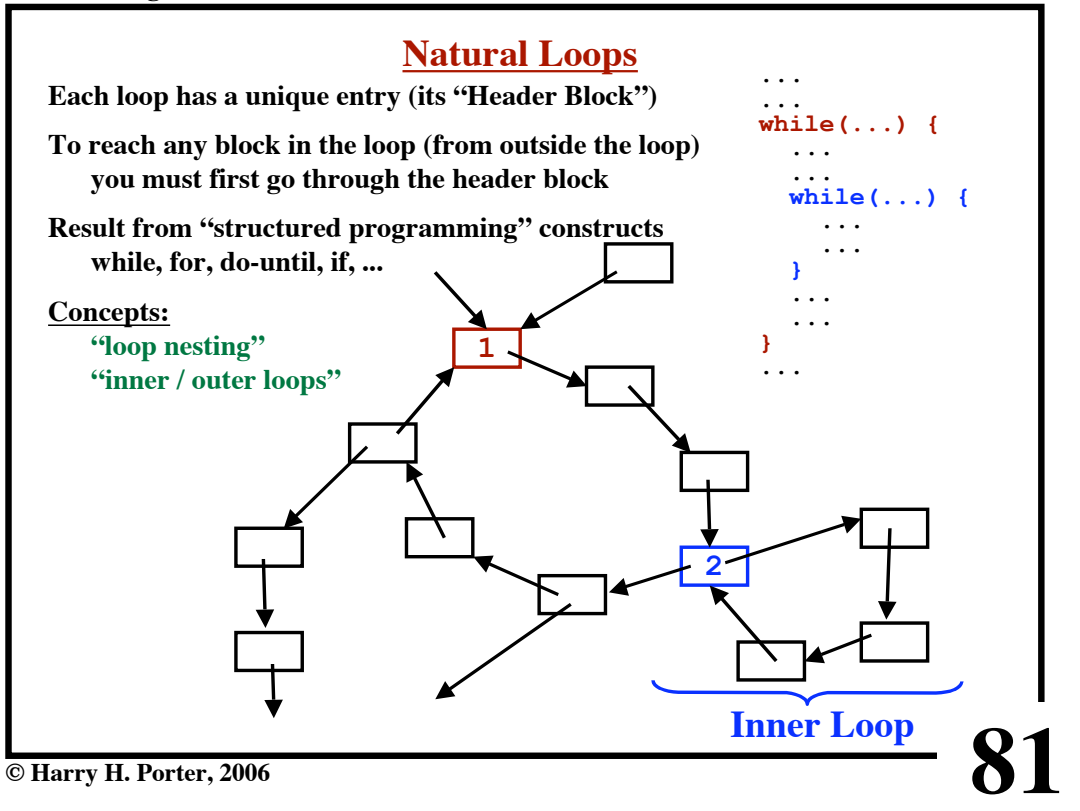